# METODI STATISTICI E COMPUTAZIONALI

Stefania Spagnolo *Dipartimento di Matematica e Fisica, Univ. del Salento* 

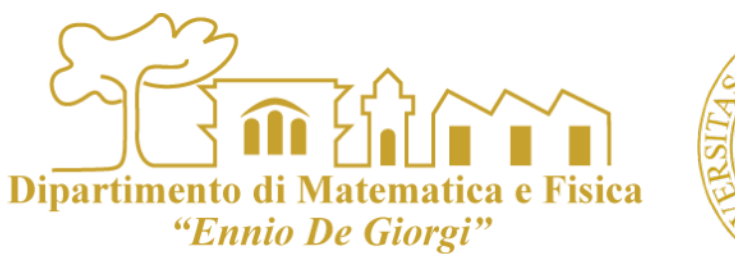

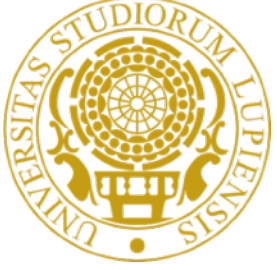

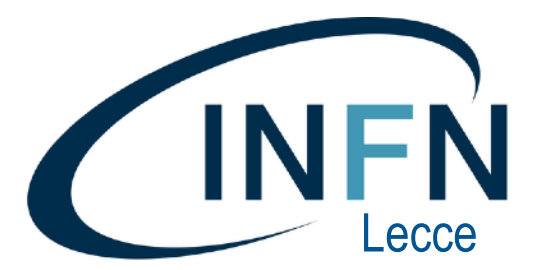

# LEZIONE 9-BIS

# ANALISI MULTIVARIATA E REGRESSIONE

Testi:

*Dispense* M. Marchetti Università Di Firenze "**Introduzione all'analisi dei dati multivariati**"

(http://local.disia.unifi.it/rampichini/intro.pdf)

H.J.C. Berendens "Data and Error Analysis"

## ANALISI MULTIVARIATA

Col termine *analisi multivariata* si indica quell'insieme di metodi statistici usati per  $\mathcal{L}_{\mathcal{A}}$ analizzare simultaneamente più caratteri.

**Dipartiment** 

- In tutte le analisi statistiche multivariate il materiale grezzo e' costituito da un certo  $\overline{\phantom{a}}$ numero di eventi (osservazioni) che si vogliono studiare simultaneamente.
- In alcuni casi si cercano correlazioni relazioni funzionali tra gruppi di variabili (*regressione*)  $\mathcal{L}_{\mathcal{A}}$
- In altri casi ancora si può essere interessati a ridurre le dimensioni della variabile multipla  $\mathbb{R}^n$ considerata (identificazione delle *componenti principali*).
- In alcuni casi l'obiettivo dell'analisi e' semplicemente quello di classificare gli eventi sulla  $\mathcal{L}_{\mathcal{A}}$ base di tutte le variabili considerate (*classificazione*).
- L'analisi multivariata è comunemente usata in fisica e inconsciamente  $\mathbb{R}^n$ ne avete già fatto uso. La regressione è un esempio di analisi multivariata

## ANALISI MULTIVARIATA

- Spesso in fisica si ha a che fare un insiemi di punti sperimentali (xi,yi) e la  $\mathcal{L}_{\mathcal{A}}$ necessità di identificare la legge che lega yi a xi .
- Questo problema non sempre è trattabile in maniera semplice:  $\mathbb{R}^n$ 
	- la relazione tra queste misure y=f(x) puo' non essere nota oppure piu' di una f(x) sembra adeguata, quale scegliere.
- La f(x) tipicamente dipenderà da parametri non noti che devono essere  $\overline{\phantom{a}}$ determinati a partire dalle misure sperimentali. Come si può fare a scegliere tra le diverse f(x)? E' sufficiente stimare quanto vicino la f(x) passa ai punti?

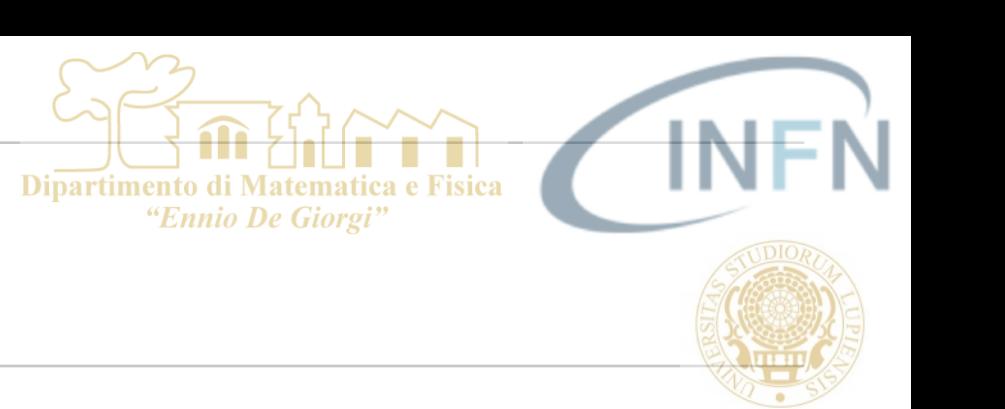

- Supponiamo di avere n coppie di dati xi (note con errori trascurabili) e yi le quali  $\mathcal{C}$ hanno errori σi e supponiamo che le le variabili x e y siano legate dalla relazione: y=f(x,λ) dove λ è un parametro incognito.
- La probabilità che dato un certo x si ottenga un certo y è una probabilità condizionata  $\mathcal{L}$ ad una particolare scelta di λ. Si può valutare cioè per un fissato λ la probabilità di ottenere una particolare coppia di x e y:
	- $P(x_i, y_i; \lambda)$  $\mathcal{L}$
- Se ipotizzo che le misure fluttuino in maniera gaussiana allora:  $\mathcal{L}_{\mathcal{A}}$

$$
P(x_i, y_i; \lambda) = \frac{1}{\sqrt{2\pi}\sigma}e^{-\frac{(y_i - f(x_i; \lambda))^2}{2\sigma^2}}
$$

*I*l che equivale a supporre a supporre che:  $y_i = f(x_i; \lambda) + \epsilon_i$  dove gli  $\epsilon_i$  sono gli errori  $\mathcal{L}_{\mathcal{A}}$ di misura distribuiti gaussianamente attorno a valore medio 0

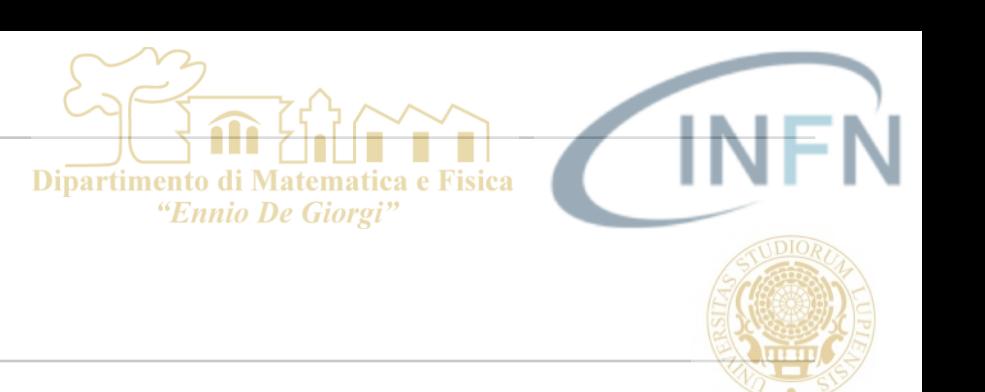

Applicando il metodo di massima verosimiglianza si arriva al metodo dei minimi  $\mathcal{L}_{\mathcal{A}}$ quadrati.

$$
L = \left(\frac{1}{\sqrt{2\pi}}\right)^n \prod_{i=1}^n \left(\frac{1}{\sigma_i}\right) \prod_{i=1}^n e^{-\frac{(y_i - f(x_i, \lambda))^2}{2\sigma_i^2}}
$$
  
Calcolando il logarithno  $\ln(L) = \cos t + \sum_{i=1}^n \frac{(y_i - f(x_i, \lambda))^2}{2\sigma_i^2}$ 

Dipartimento di

"Ennio De Giorgi

*Massimizzare la likelihood equivale a minimizzare il χ2*   $\mathcal{L}_{\mathcal{A}}$ 

$$
\sum_{i=1}^{n} \frac{(y_i - f(x_i, \lambda))^2}{2\sigma_i^2} = \frac{1}{2} \sum_{i=1}^{n} \frac{(y_i - f(x_i, \lambda))^2}{\sigma_i^2} = \frac{1}{2} \chi^2
$$
 Variabile aleatoria che si distribuisce come un  $\chi^2$ 

Se interpretiamo L come la probabilità che il particolare set di misure (*x,y*) per un dato valore  $\mathcal{L}_{\mathcal{A}}$ di λ si verifichi, questa è una *P*(*λ*| *x*, *y*) per quel particolare set e ha una distribuzione del tipo:

$$
P(\lambda \mid \mathbf{x}, \mathbf{y}) \sim exp\Big[-\frac{1}{2}\chi^2(\lambda)\Big]
$$

 $\mathcal{L}_{\mathcal{A}}$ 

# REGRESSIONE

Se gli errori sulle misure xi non sono trascurabili posso usare lo stesso  $\overline{\phantom{a}}$ formalismo, ma le σ<sub>i</sub> che compaiono nell'espressione non saranno coincidenti con le σ(yi) (errori della sola variabile y) ma dovranno rappresentare anche l'incertezza sulle xi

 $\varepsilon_i = y_i - f(x_i, \lambda)$ 

Sviluppando fino al primo ordine

- Il caso più semplice da trattare è il caso in cui la dipendenza dai parametri della
- funzione f(x) è di tipo lineare  $y_i =$ *k*  $\sum \lambda_i x_i$ *i*=0
- In questo caso è possibile risolvere analiticamente il problema della  $\mathcal{L}_{\mathcal{A}}$ determinazione del minimo della funzione S introdotta in precedenza. Nel caso di dipendenze non lineari si cerca di linearizzarla altrimenti la soluzione numerica è spesso l'unica possibile.

8

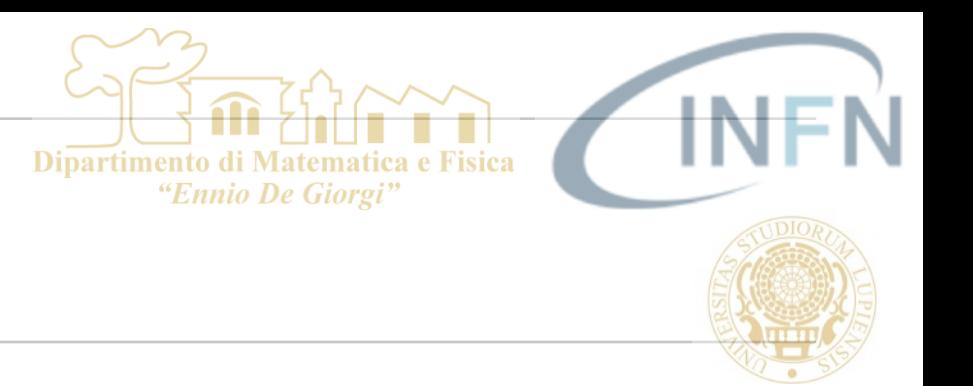

 $\sigma_i^2 = \sigma_{yi}^2 + \sigma_{xi}^2 \left(\frac{\partial f}{\partial x}\right)_{x=x}^2$ 

# REGRESSIONE - TOY MC

- Dipartimento di M "Ennio De Giorgi
- Ipotizziamo che tra due variabili esiste una relazione lineare del tipo *y=5x+2* che  $\mathcal{C}$ rappresenta un certo processo fisico che stiamo studiando. Assumiamo di disporre di 10 misure sperimentali.
- Predisponiamo un Toy Monte Carlo che ci permetta di simulare l'esperimento. Il  $\blacksquare$ Toy Monte Carlo ci permetterà di valutare le varie situazioni possibili e come queste influenzano l'analisi e il processo di adattamento dei dati alla f
	- Errori su x trascurabili, errori su y importanti П
	- Errori su y trascurabili, errori su x importanti **I**
	- Errori importanti su x e su y  $\mathcal{L}_{\mathcal{A}}$
	- Incertezza sperimentali  $\mathcal{L}_{\mathcal{A}}$ 
		- stimati correttamente
		- sottostimati  $\mathbb{R}^n$
		- sovrastimata  $\mathcal{C}$

### Dipartimento di Matema "Ennio De Giorgi"

# REGRESSIONE - TOY MC

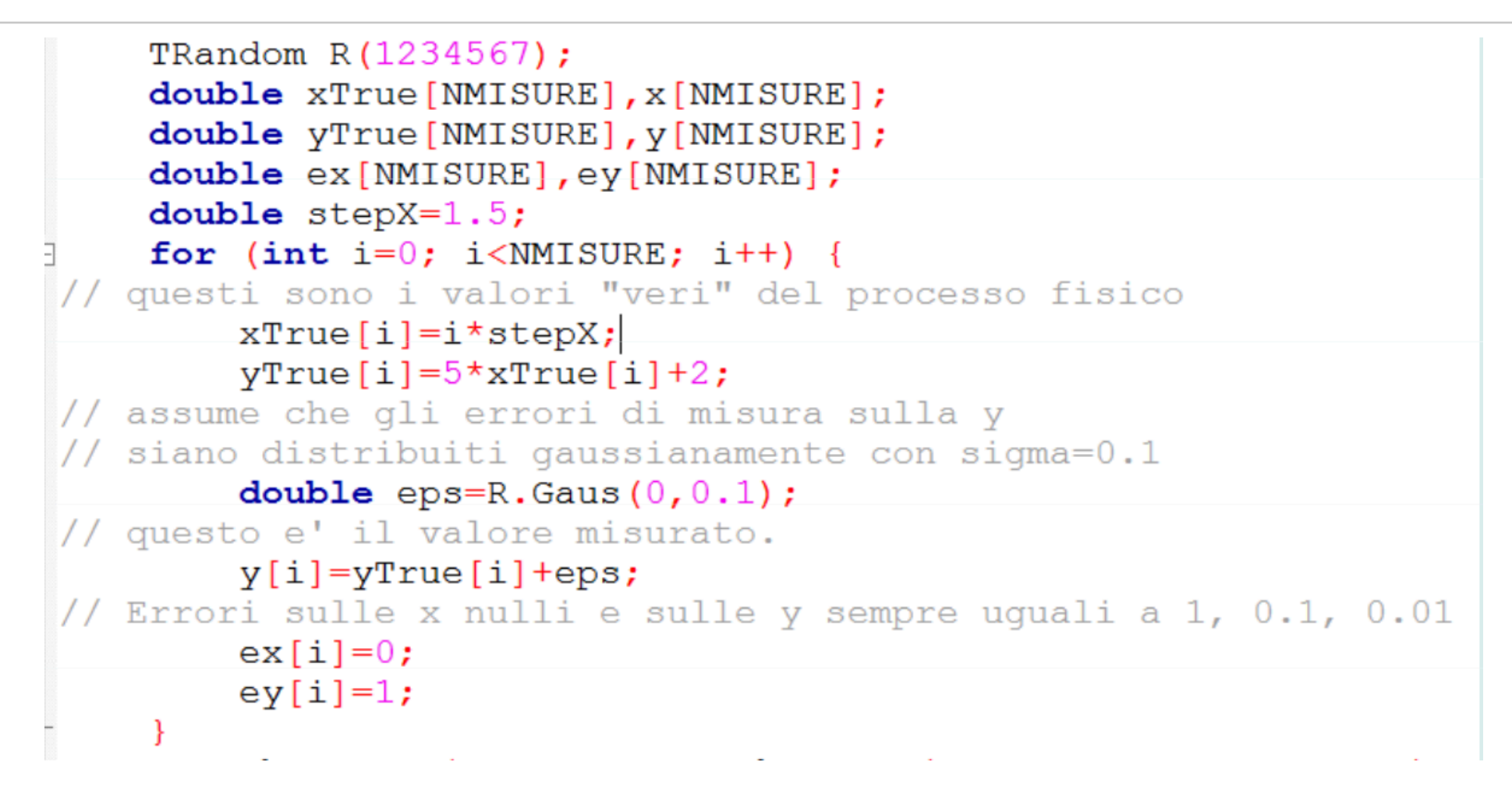

- NMISURE è il numero di coppie di punti di cui si dispone (10 nel nostro caso).  $\mathcal{L}_{\mathcal{A}}$
- I vettori xTrue e yTrue contengono i valori "veri" del processo sotto analisi.  $\mathcal{L}_{\mathcal{A}}$
- I vettori x e y contengono i valori "misurati" delle due grandezze.  $\mathcal{L}_{\mathcal{A}}$
- I vettori ex e ey contengono la nostra stima delle incertezze statistiche su ogni  $\mathcal{C}$ misura

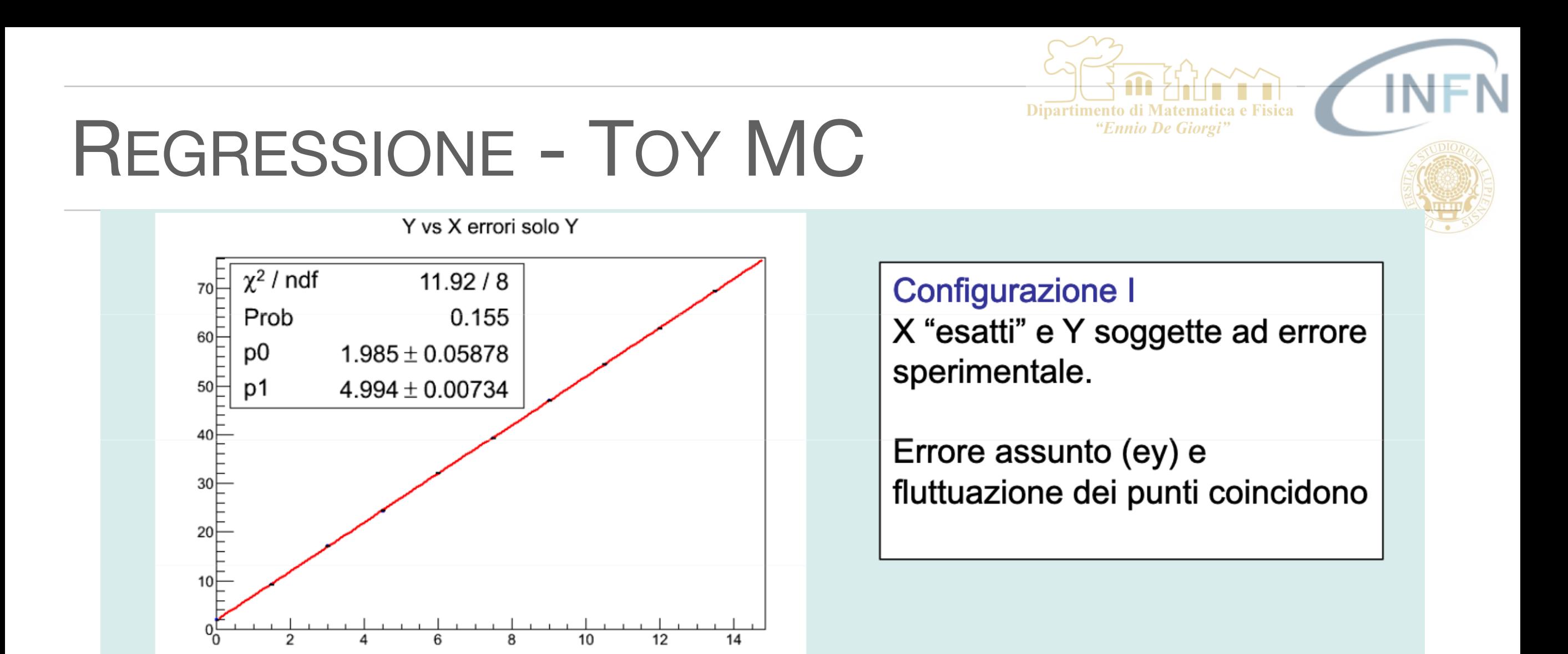

p $_0$ , p<sub>1</sub> valori dei parametri di best fit, ossia valori che minimizzano il  $\chi^2$ 

$$
\chi^2
$$
 minimo  $\Rightarrow \gg$   $S_0 = \sum_{i=1}^N \frac{(y_i - f(x_i; \vec{\lambda}))^2}{\sigma_i^2}$ , con  $\vec{\lambda} = (p_0, p_1)$ 

 n.d.f. = number of degrees of freedom = N - dimensione di *λ*  $\mathbb{R}^n$ 

 $\mathcal{L}_{\mathcal{A}}$ 

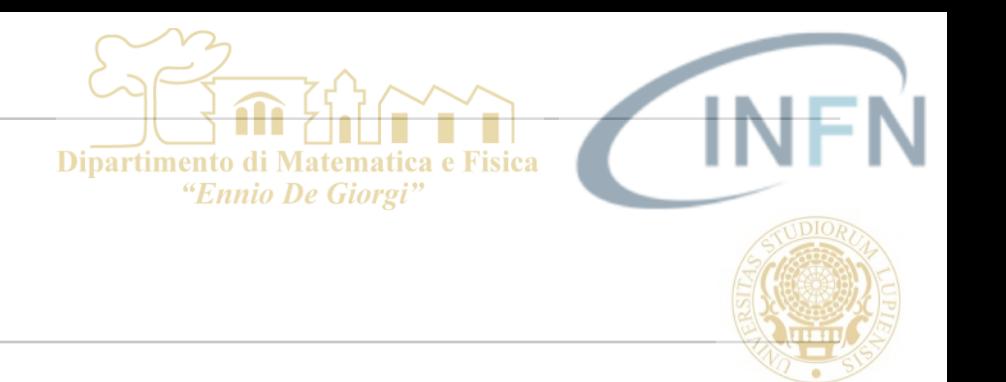

- Per valutare la bontà di un fit si può ricorrere al test del  $\chi^2.$ Il test del  $\chi^2$  è affidabile solo nel caso in cui si ha una ragionevole accuratezza nella stima delle incertezze  $\sigma_{\!i}$  dei singoli punti.
- In questo caso il modo di procedere vi è già noto:  $\mathcal{L}_{\mathcal{A}}$ 
	- 1) Si determina il valore del  $\chi^2$  in corrispondenza del valore dei parametri che lo minimizzano
	- 2) Si identificano il numero di gradi di libertà che in questo caso saranno pari  $\mathcal{L}_{\mathcal{A}}$ al numero di punti meno il numero di parametri
	- 3) Si assume che la grandezza S<sub>0</sub> sia distribuita come una  $\chi^2$  $\mathcal{L}_{\mathcal{A}}$
	- 4) Si fissa un intervallo di confidenza e si valuta se il valore ottenuto e' contenuto o meno nell'intervallo di confidenza.
- $E'$  preferibile fare un test a due code e escludere le regioni in cui  $S_0$  assume  $\mathcal{L}_{\mathcal{A}}$ valori troppo grandi o troppo piccoli.

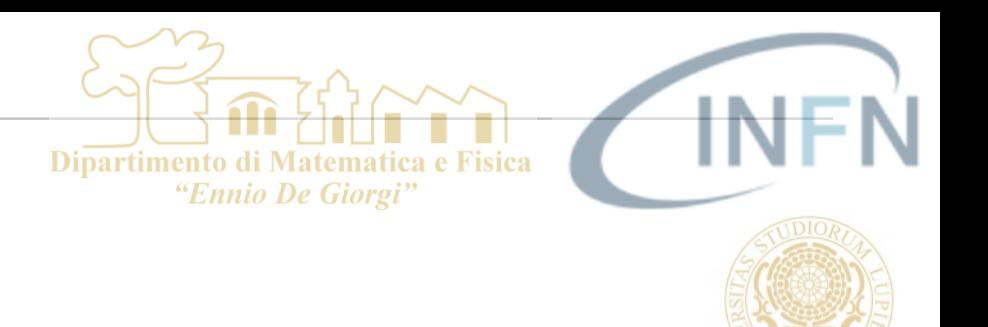

$$
p_{\nu}(\chi^2) = \frac{1}{2^{\frac{\nu}{2}} \cdot (\frac{\nu}{2} - 1)!} (\chi^2)^{\frac{\nu}{2}} - 1 e^{-\frac{\chi^2}{2}}
$$

- Media ν, Varianza 2ν  $\mathcal{L}_{\mathcal{A}}$
- Per v -> inf. tende a una  $\mathbb{R}^n$ gaussiana

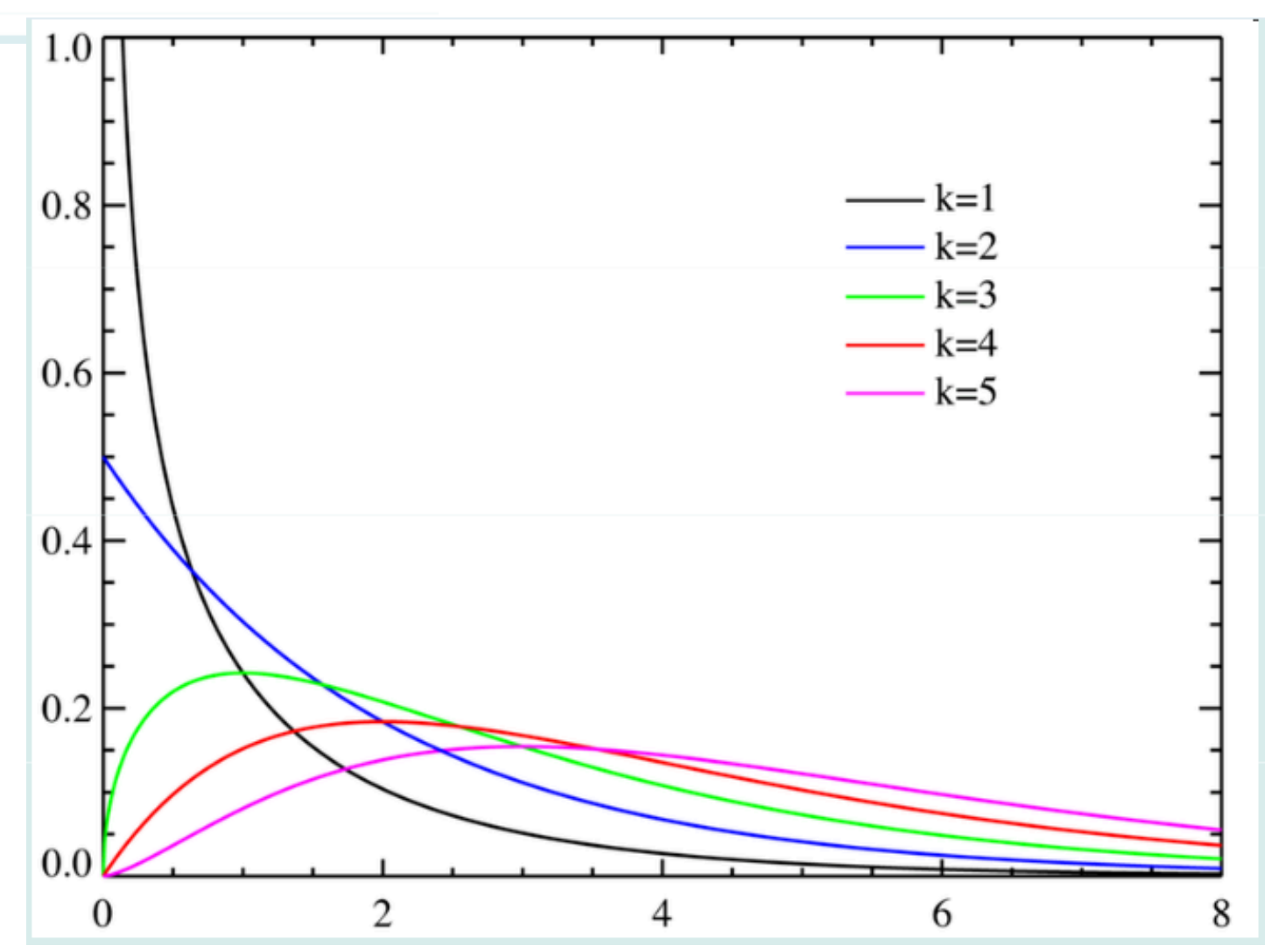

 $-13$ 

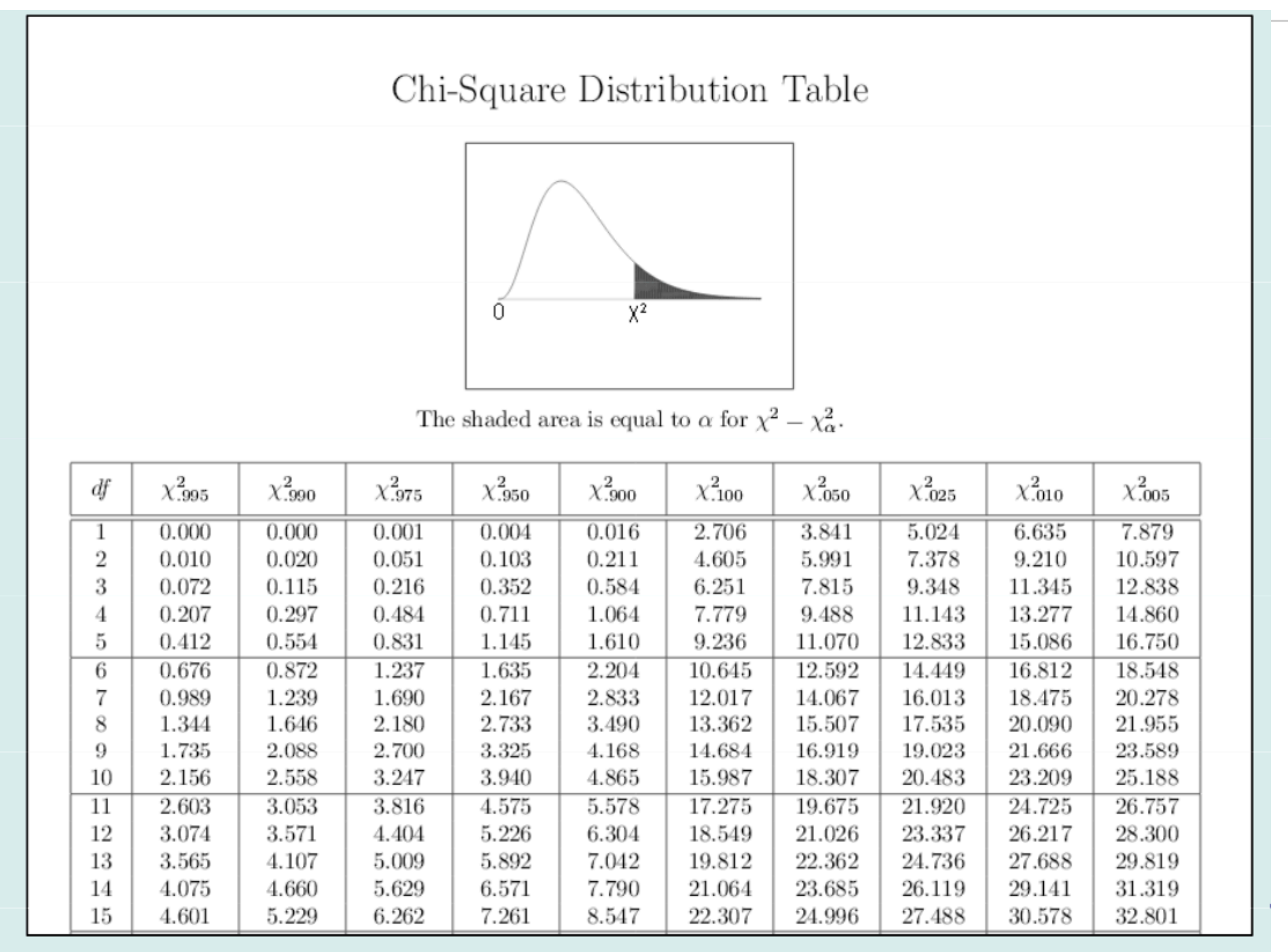

#### Esempio di tabella di  $\chi^2$

Dipartimento di Matematica e Fisica "Ennio De Giorgi"

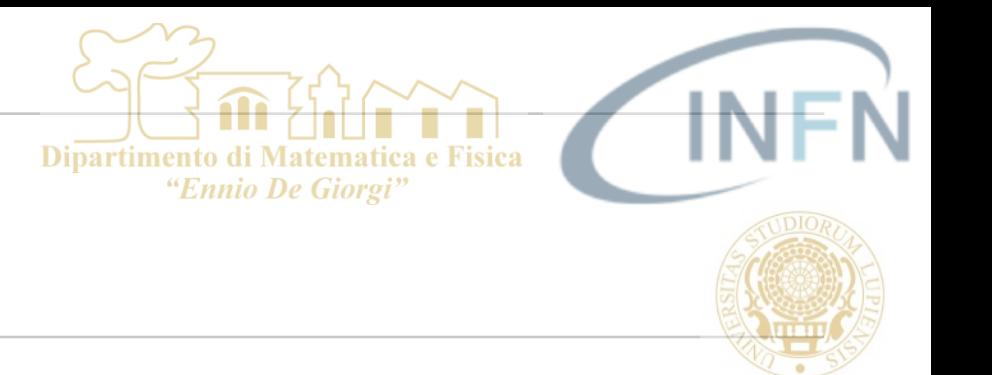

- Esempio: determinare il valore di una grandezza fisica mediante misura.
- *Misura singola* (campione costituito da un solo valore).  $\mathcal{L}_{\mathcal{A}}$ 
	- Il valore che ottengo è anche la miglior stima (unica) del valore di aspettazione della  $\mathcal{L}_{\mathcal{A}}$ popolazione (valore vero). In pratica sto facendo la media di 1 misura. Ricorro a questo metodo quando la sensibilità dello strumento è inferiore alla sua precisione.
- *La varianza della media campionaria coincide con la varianza della popolazione.*  $\mathcal{L}_{\mathcal{A}}$ Tipicamente in queste misure si assume di conoscere sia il tipo di distribuzione di probabilità che segue la popolazione (gaussiana, uniforme,...) che la varianza di questa.
- *L'errore di misura consiste nella sigma* della distribuzione delle medie campionarie, ma  $\mathcal{L}_{\mathcal{A}}$ come detto, in questo caso, coincide con la sigma assunta per la distribuzione *della popolazione*.

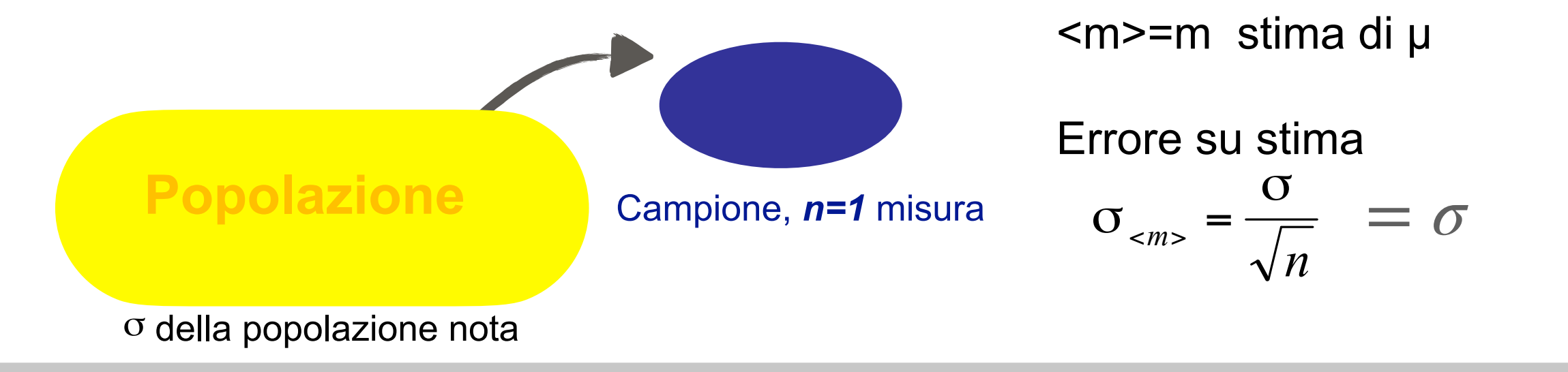

■ 15

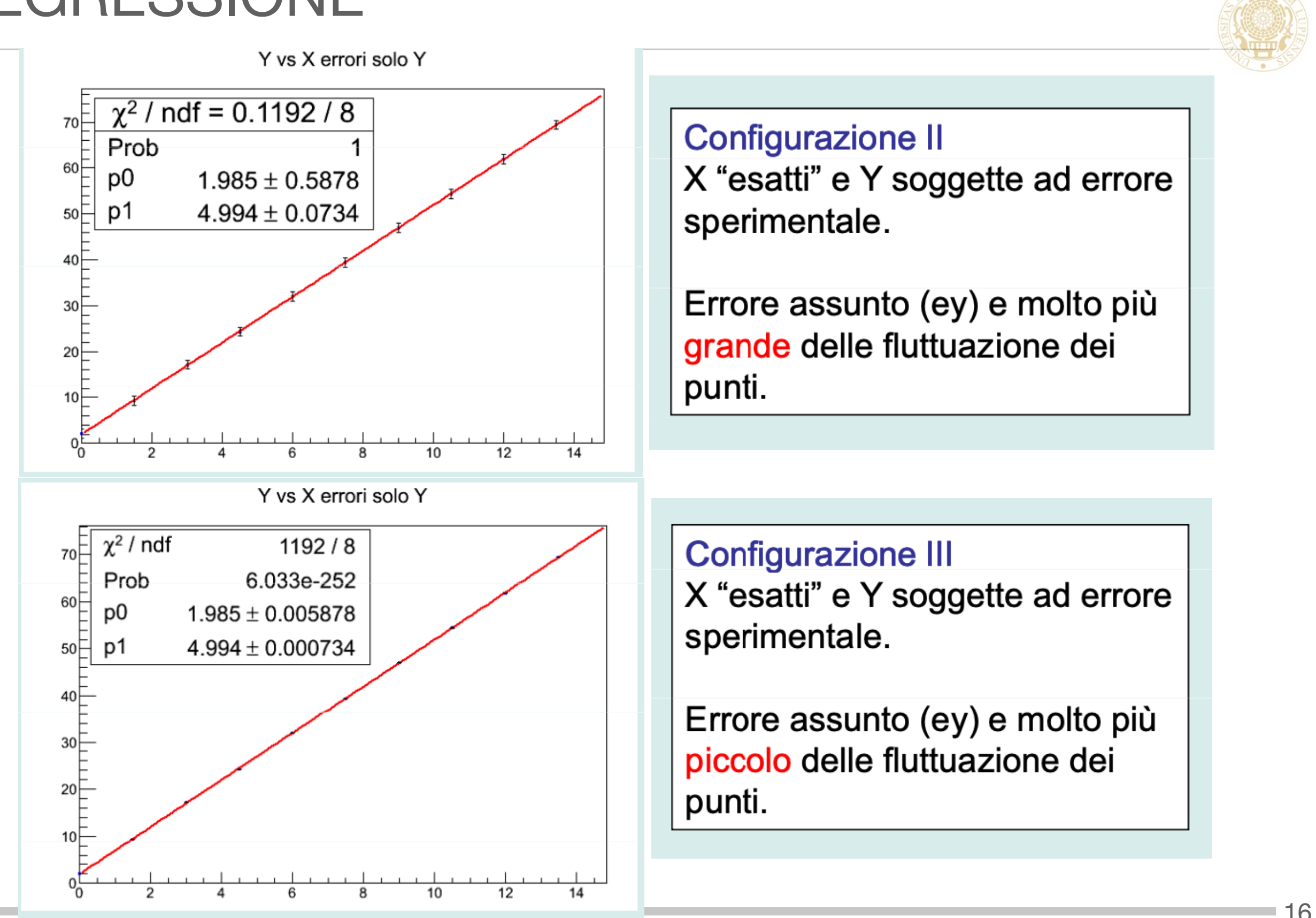

Dipartimento di Matematica e Fisica "Ennio De Giorgi"

### ERRORI SUI PARAMETRI DETERMINATI DAL FIT E

**Dipartim** 

- Nello stimare il valore dei parametri che meglio si adatta ad un insieme di misure è  $\mathbb{R}^n$ rilevante la determinazione dell'incertezza associata ai parametri stessi.
- Nel processo di identificazione dei parametri ottimali viene fornita una matrice di T. covarianza che tiene conto e dell'incertezza sul singolo parametro e del gradi di correlazione dei parametri tra di loro. La matrice di covarianza è una matrice simmetrica sulla cui diagonale compaiono le varianze dei singoli parametri.
- Nel caso semplice di due parametri *a* e *b*, come nel nostro esempio, la matrice di  $\mathcal{L}_{\mathcal{A}}$ covarianza assume la forma:

$$
\begin{pmatrix} \sigma_a^2 & \text{cov}(a,b) \\ \text{cov}(a,b) & \sigma_b^2 \end{pmatrix}
$$

I termini diagonali sono le varianze associate ai singoli parametri. I termini non  $\overline{\phantom{a}}$ diagonali rappresentano le rispettive covarianze che quantificano il grado di correlazione tra i parametri.

#### **Dipartimento** ERRORI SUI PARAMETRI DETERMINATI DAL FIT E LORO

Le classi che gestiscono il fit in Root ci danno la stima della matrice di covarianza

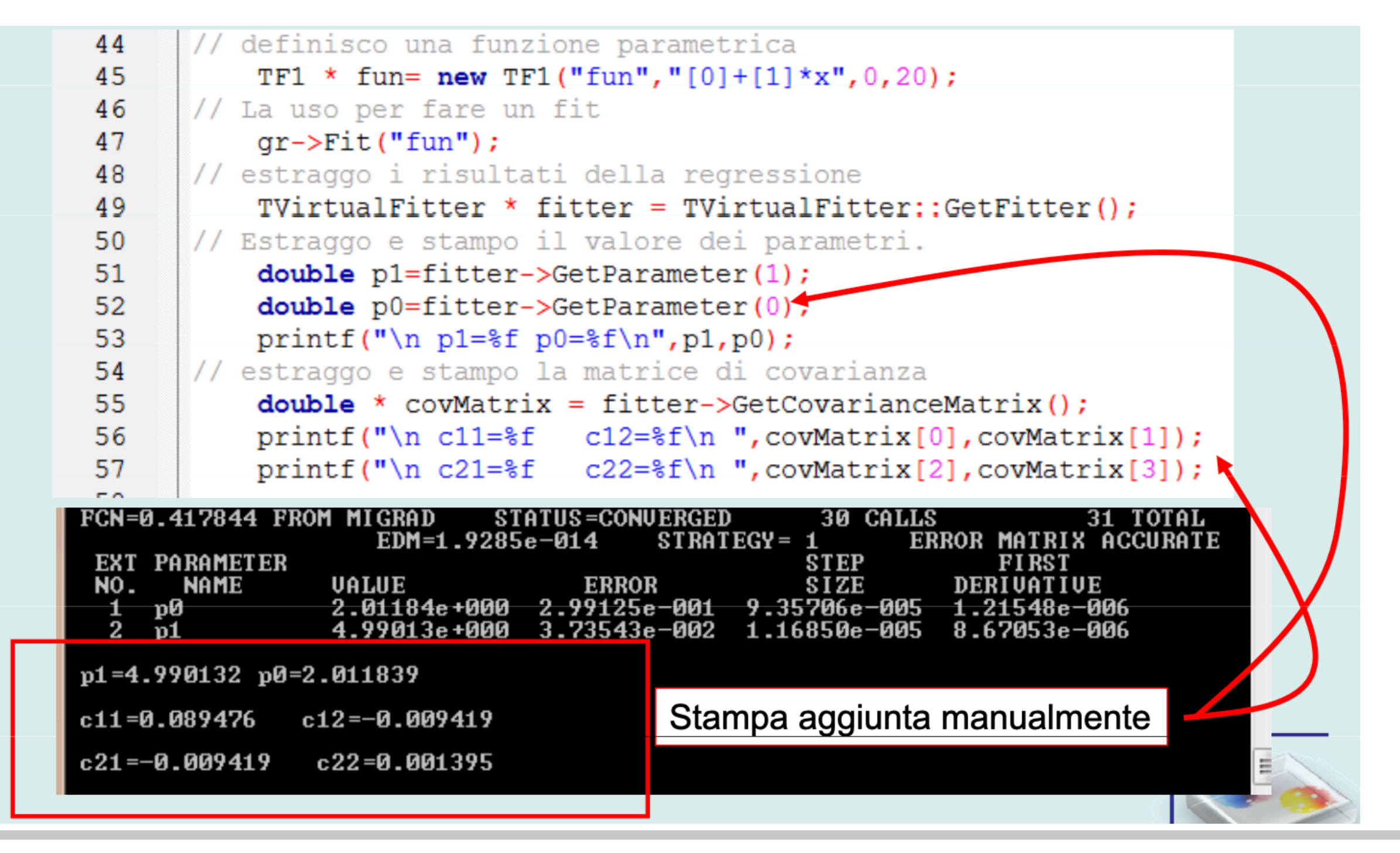

#### **Dipartimen** ERRORI SUI PARAMETRI DETERMINATI DAL FIT FCN=0.417844 FROM MIGRAD **STATUS=CONUERGED 30 CALLS 31 TOTAL** EDM=1.9285e-014  $STRATEGY =$ ERROR MATRIX ACCURATE **PARAMETER** EXT **STEP** FI RS 1 NO. **NAME UALUE ERROR SIZE** DERIUATIUF 2.01184e+000 -001 .35706e-005 2  $p1 = 4.990132$   $p0 = 2.011839$  $c11 = 0.089476$  $c12 = -0.009419$ c21=-0.009419  $c22 = 0.001395$ Errore del parametro p0:  $\sigma_{p0}$ = 0.299125 Analogamente per *p1*c11=  $\sigma_{p0}^2$ <sup>2=0.089476</sup>

- A cosa serve la covarianza?  $\mathcal{L}_{\mathcal{A}}$ 
	- Ipotizziamo che una volta che si sono identificati i parametri della funzione п incognita vogliamo calcolare il valore atteso della variabile y in un punto x diverso dai valori sperimentali disponibili. Qual'e' il giusto errore da associare a questa stima?

#### **Dipartiment** ERRORI SUI PARAMETRI DETERMINATI DAL FIT FCN=0.417844 FROM MIGRAD **STATUS=CONUERGED 30 CALLS 31 TOTAL** EDM=1.9285e-014 STRATEGY= ERROR MATRIX ACCURATE EXT **PARAMETER STEP** F I RS 1 NO. **NAME UALUE ERROR SIZE** DERIUATIUF -001 35706e-005  $p1 = 4.990132$   $p0 = 2.011839$  $c11 = 0.089476$  $c12 = -0.009419$ c21=-0.009419  $c22 = 0.001395$

Errore del parametro p0:  $\sigma_{p0}$ = 0.299125 Analogamente per *p1*c11=  $\sigma_{p0}^2$ <sup>2=0.089476</sup>

#### A cosa serve la covarianza?  $\mathcal{L}$

Ipotizziamo che una volta che si sono identificati i parametri della funzione incognita vogliamo calcolare il valore atteso della variabile y in un punto x diverso dai valori sperimentali disponibili. Qual'e' il giusto errore da associare a questa stima?

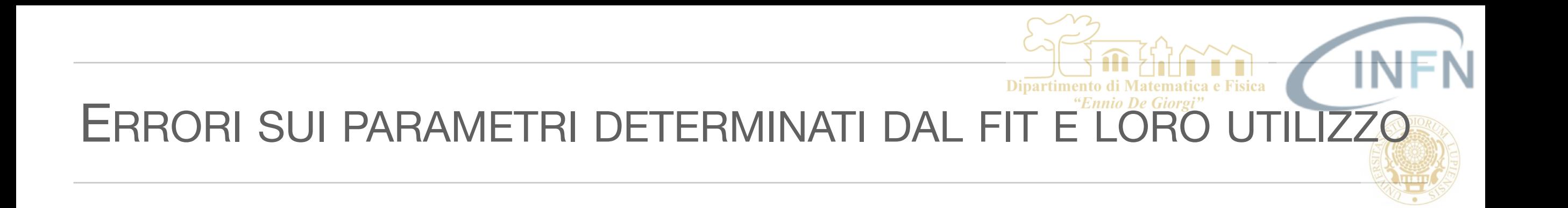

$$
y = ax + b
$$
  
\n
$$
var(y) = var(ax) + var(b) + 2 cov(ax, b)
$$
  
\n
$$
cov(ax, b) = x cov(a, b)
$$
  
\n
$$
var(ax) = x^{2} var(a)
$$
  
\n
$$
var(a) = 1.497E - 3
$$
  
\n
$$
var(b) = 9.257E - 2
$$
  
\n
$$
cov(a, b) = -9.919E - 3
$$
  
\n
$$
var(y) = 10^{2} var(a) + var(b) + 20 cov(a, b) = 0.1497 + 9.256 \cdot 10^{-2} - 0.19838 = 0.04388
$$
  
\n
$$
Var(y) = 10^{2} var(a) + var(b) + 20 cov(a, b) = 0.1497 + 9.256 \cdot 10^{-2} - 0.19838 = 0.04388
$$
  
\n
$$
Var(y) = 10^{2} var(a) + var(b) + 20cov(a, b) = 0.1497 + 9.256 \cdot 10^{-2} - 0.19838 = 0.04388
$$

Come verifichiamo che sia questa la stima corretta dell'errore ?  $\mathcal{L}_{\mathcal{A}}$ 

■21

### COME SONO DETERMINATI GLI ERRÖRI

- Come sono determinati gli errori sui parametri ottenuto con il metodo dei minimi  $\mathcal{C}^{\mathcal{A}}$ quadrati o massima verosimiglianza ?
- La likelihood rappresenta la probabilità con cui posso osservare il mio campione di  $\mathcal{C}$ ⃗ punti sperimentali *(yi, xi )* data la legge oggetto di studio *y* = *f*(*x*; *λ* )
	- I valori di  $\overline{\lambda}$  determinati cercando il minimo del  $\chi^2$  (o il massimo della Likelihood) sono variabili aleatorie (funzioni di variabili aleatorie)
	- Posso interpretare la likelihood come la distribuzione di probabilità congiunta dei  $\mathbb{R}^n$ parametri in studio *λ*
- Abbiamo visto che vale la relazione:  $\Box$

$$
P(\overrightarrow{\lambda} | \mathbf{x}, \mathbf{y}) \sim exp\left[-\frac{1}{2}\chi^2(\overrightarrow{\lambda})\right]
$$

- Per un solo parametro  $P(\lambda | \mathbf{x}, \mathbf{y}) \sim exp\left[-\frac{1}{2}\right]$  $\frac{1}{2}\chi^2(\lambda)$
- Per valutare l'errore sul parametro λ dobbiamo capire come varia la sua distribuzione  $\Box$ di probabilità attorno al valore di best fit (valore di minimo del  $\chi^2$ )

# COME SONO DETERMINATI GLI ERRO

- Consideriamo il caso più semplice  $\mathcal{C}^{\mathcal{A}}$ di tutti:
	- Una sola misura *y*, in  $\mathcal{L}_{\mathcal{A}}$ corrispondenza di un valore x, *affetta da errore σ gaussiano*
	- *λ0 =*valore di best fit
- Dalla L(y,λ) si vede che  $\mathcal{L}_{\mathcal{A}}$

$$
\sec y = y_{\pm 1\sigma} = f(x; \lambda_0) \pm \sigma
$$
  

$$
\sinh \Delta x^2 = 1,
$$

$$
\Delta \ln L = -1/2
$$

■ 
$$
P(y_{-1\sigma} < y < y_{+1\sigma}) = 68.3\%
$$

$$
y = y_{\pm 2\sigma} = f(x; \lambda_0) \pm 2\sigma
$$

■ 
$$
\sinh 2x^2 = 4, \Delta \ln L = -2
$$

■ 
$$
P(y_{-2\sigma} < y < y_{+2\sigma}) = 95.5\%
$$

$$
L(y; \lambda) = \frac{1}{\sqrt{2\pi}\sigma} exp\left(-\frac{(y - f(x; \lambda))^2}{2\sigma^2}\right)^2
$$

$$
lnL(y; \lambda) \sim \left(-\frac{(y - f(x; \lambda))^2}{2\sigma^2}\right) = \left(-\frac{\chi^2}{2}\right)
$$

$$
\chi^2 = \frac{(y - f(x; \lambda))^2}{\sigma^2}
$$

Definiamo come errore su λ l'intervallo Δλ tale per cui

$$
\Delta \chi^2 = \frac{(y - f(x; \lambda_0 + \Delta \lambda))^2}{\sigma^2} = 1
$$

Infatti la probabilità che  $\lambda_0 - \Delta \lambda < \lambda < \lambda_0 + \Delta \lambda$  corrisponde alla probabilità che il valore del  $\chi^2$  sia compreso tra il suo valore minimo  $S_0$  e  $S_0+1$ , e questa corrisponde a

$$
P(y_{-1\sigma} < y < y_{+1\sigma}) = 68.3\%
$$

COME SONO DETERMINATI GLI ERRORINE

#### *Nel caso generale di N misure e 1 parametro*   $\mathcal{L}_{\mathcal{A}}$

- Se abbiamo N misura *yi*, in corrispondenza di valori *xi, affette da errore σi*  T *(rappresentativi eventualmente anche delle incertezze alle x) non necessariamente gaussiane,* nel limite di N grande, la  $P(\lambda | \mathbf{x}, \mathbf{y}) \sim exp\left[-\frac{1}{2}\right]$  $\frac{1}{2}\chi^2(\lambda)$  rappresenta una distribuzione di probabilità **NOTA**: questo significa che il χ2 = -ln *L* è una funzione quadratica di λ approssimativamente gaussiana per λ.
- Se *λ0 =*valore di best fit e **Δλ** è l'ampiezza dell'intervallo in corrispondenza del п quale si ha  $\Delta \chi^2 = 1$  (e allo stesso tempo  $\Delta \ln L = 1/2$ ) la probabilità  $P(\lambda_0 - \Delta \lambda < \lambda < \lambda_0 + \Delta \lambda) = 68.3\%$ 
	- Quindi possiamo dire che  $\lambda = \lambda_0 + \lambda \Delta \lambda$  con il 68.3% di C.L.  $\mathcal{L}_{\mathcal{A}}$
- **Δλ** è l'ampiezza dell'intervallo in corrispondenza del quale si ha  $\Delta \chi^2 = 4$  (e allo  $\mathcal{L}_{\mathcal{A}}$ stesso tempo  $\Delta \ln L = -$  2) la probabilità

 $P(\lambda_0 - \Delta \lambda < \lambda < \lambda_0 + \Delta \lambda) = 95.5\%$  −>> λ = λ<sub>0</sub> +/- Δλ con il 95.5% di C.L.

■24

# METODO DELLA MASSIMA VEROSIMIGLE

**RICORDIAMO (dalla lezione sul metodo di massima verosimiglianza)**

Per definizione la varianza di λ e'

$$
\sigma^2(\hat{\lambda}) = \int (\hat{\lambda}(x') - \hat{\lambda}_{\text{medio}})^2 L(x'_1, x'_2, \dots, x'_n; \lambda) dx'_1 dx'_2 \dots dx'_n
$$

- Difficile da calcolare, tipicamente si affronta numericamente  $\mathcal{L}_{\mathcal{A}}$
- Una relazione approssimata, valida per *n* grande, e'  $\overline{\phantom{a}}$

$$
\sigma^2(\hat{\lambda}) = -\left(\frac{d^2 \ln L}{d\lambda^2}\right)^{-1}
$$

Con lo stesso livello di approssimazione se la distribuzione di probabilita' dipende  $\mathcal{L}_{\mathcal{A}}$ da più' parametri, l'inverso della matrice i cui elementi sono

$$
U_{ij} = -\frac{d^2 \ln L}{d\lambda_i \, d\lambda_j}
$$

rappresenta la matrice di covarianza, i cui elementi diagonali sono le varianze e quelli fuori diagonali le covarianze di coppie di variabili

# METODO DELLA MASSIMA VEROSIMIGLI

**RICORDIAMO (dalla lezione sul metodo di massima verosimiglianza)**

**NOTA**: Se abbiamo N misura *yi*, in corrispondenza di valori *xi,* affette da errore σi **n**on necessariamente gaussiane, la Likelihood rappresenta un pdf approssimativamente gaussiana per λ. Questo significa che il χ2 = -ln *L* è una funzione quadratica di λ

$$
L^* = -\ln L = A\lambda_1^2 + B\lambda_2^2
$$

$$
-\frac{d^2 \ln L}{d\lambda_1^2} = 2A \qquad -\frac{d^2 \ln L}{d\lambda_2^2} = 2B
$$

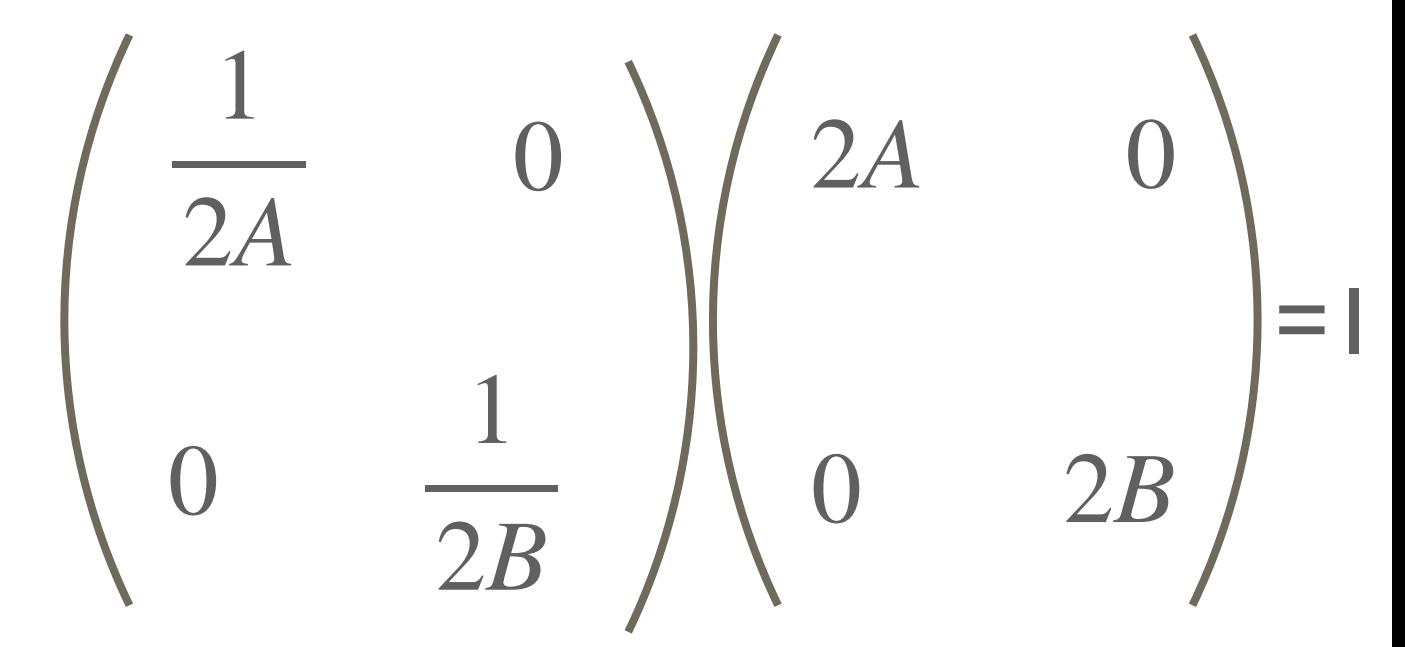

$$
\hat{\lambda}_1 = 0 \quad \hat{\lambda}_2 = 0
$$
\n
$$
\sigma(\lambda_1) = \sqrt{\frac{1}{2A}} \qquad \Delta L^{\star} = L^{\star}(\hat{\lambda}_1 + \sigma(\lambda_1), \hat{\lambda}_2) - L^{\star}(\hat{\lambda}_1, \hat{\lambda}_2) = \frac{1}{2}
$$
\n
$$
\sigma(\lambda_2) = \sqrt{\frac{1}{2B}} \qquad \Delta L^{\star} = L^{\star}(\hat{\lambda}_1, \hat{\lambda}_2 + \sigma(\lambda_2)) - L^{\star}(\hat{\lambda}_1, \hat{\lambda}_2) = \frac{1}{2}
$$

■26

# COME SONO DETERMINATI GLI ERRORINEL

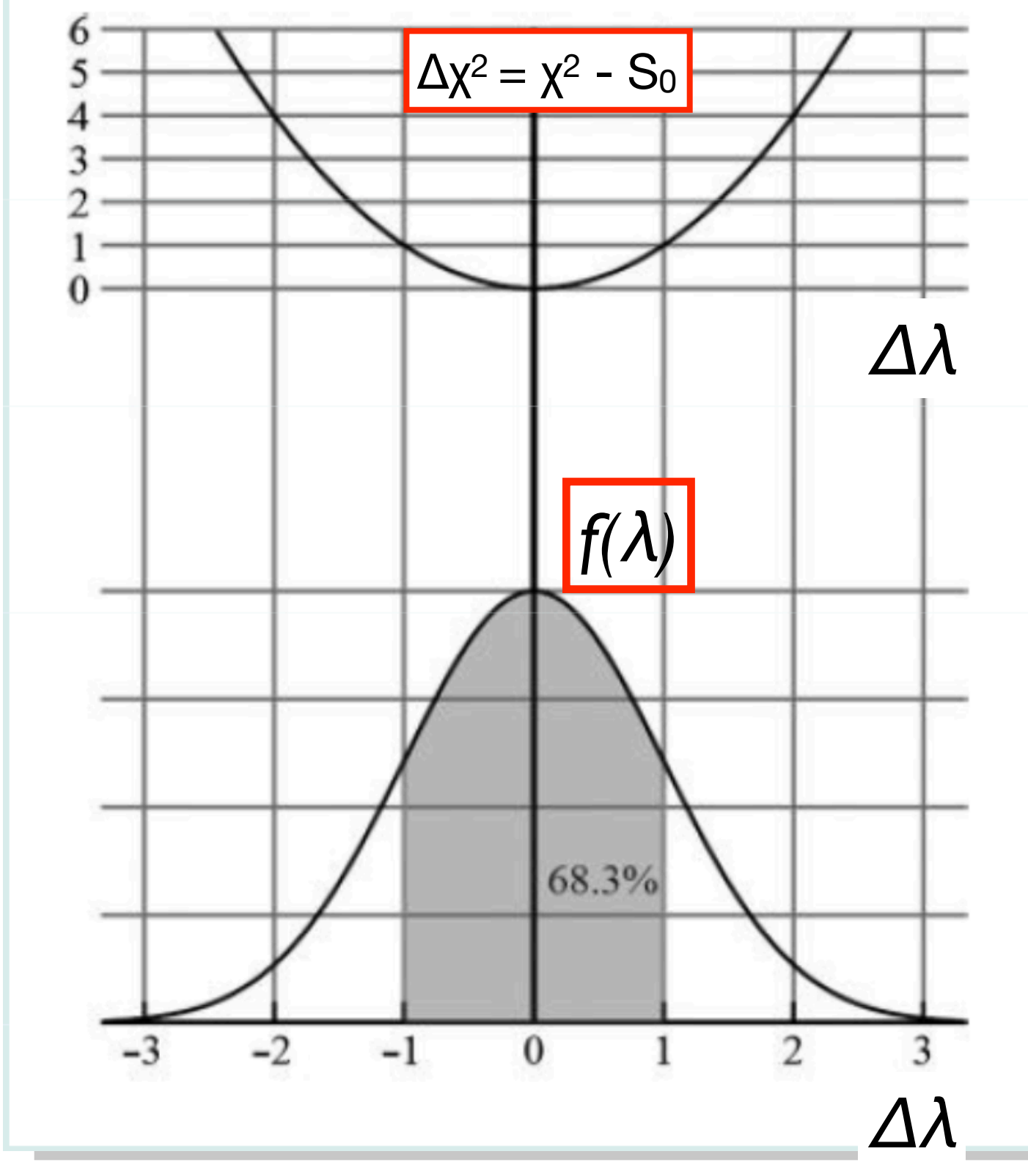

- $\Delta x^2 = x^2 S_0$  |  $\longrightarrow$  In pratica, l'intervallo di y attorno al valore "vero"  $[f(x, \lambda_0)]$  che corrisponde a un incremento del  $\chi^2$  pari a 1 rappresenta un intervallo in cui y ricade con probabilita' del 68.3% Dao il valore λ del parametro
	- Analogamente
	- l'intervallo di λ, attorno al valore "vero"  $[λ<sub>0</sub>]$  che corrisponde a un incremento del  $\chi^2$  pari a 1, rappresenta un intervallo in cui λ ricade con probabilita' del 68.3% dato il risultato y della misura

#### S. Spagnolo **a.a.** 2022-23, Metodi Stat & Comp **Lezione 9**

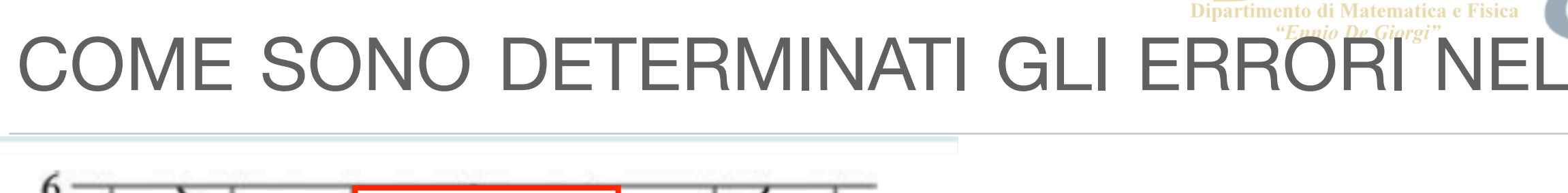

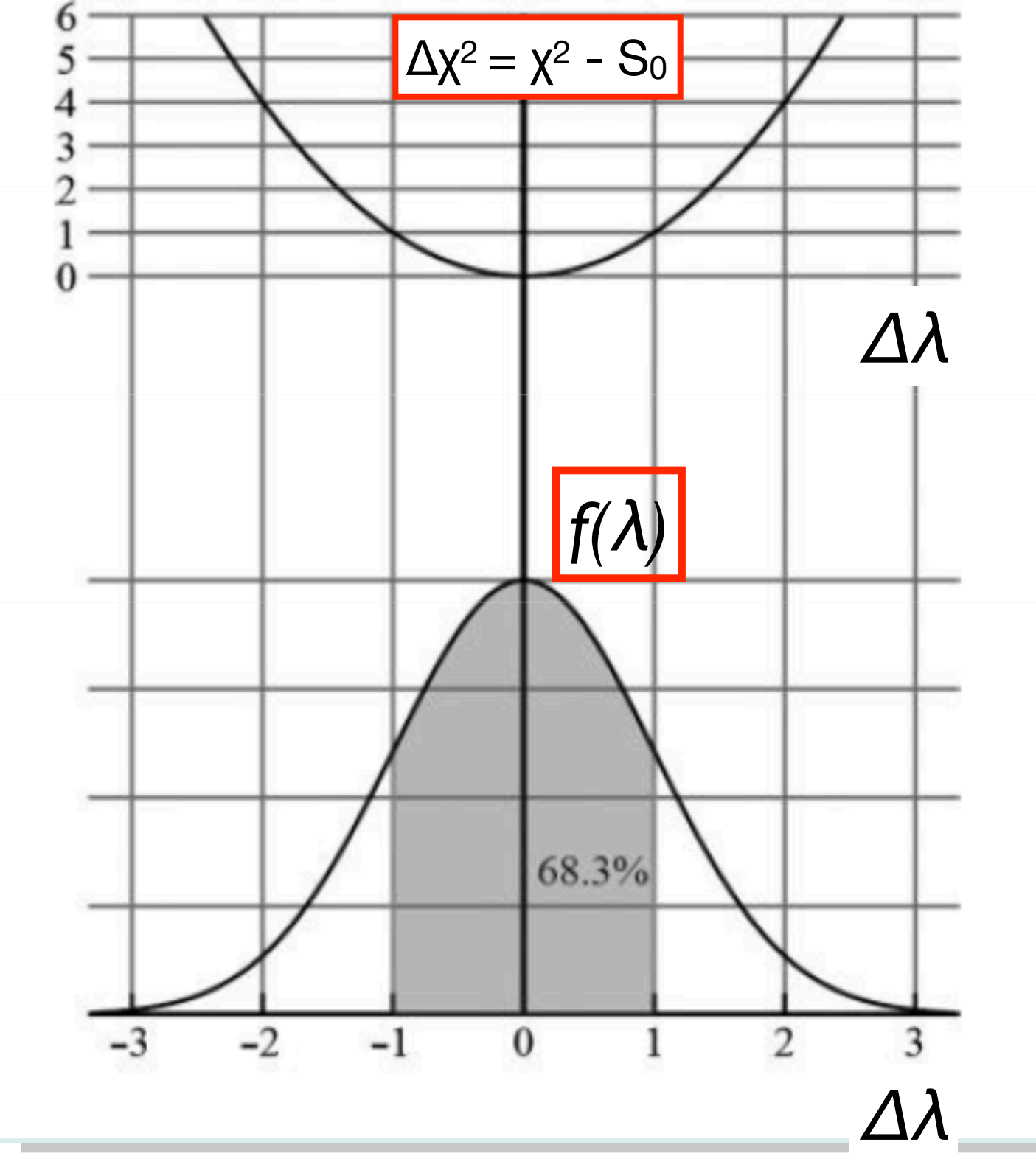

- Quindi operativamente determinare con un fit il valore di un parametro, con errore, significa:
	- Trovare il valore di λ che  $\mathcal{L}$ minimizza il χ2 (o massimizza la log-likelihood), λο
	- Trovare l'intervallo Δλ attorno  $\mathcal{L}_{\mathcal{A}}$ a  $\lambda_0$  tale che per  $\lambda = \lambda_0 +1$  Δλ il  $x^2 = S_0 + 1$

### COME SONO DETERMINATI GLI ERRORI

#### *Nel caso generale di N misure e m parametri*

- Se abbiamo N misura *yi*, in corrispondenza di valori xi, *affette da errore σi (rappresentativi eventualmente anche delle incertezze alle x) non necessariamente gaussiane,* nel limite di N grande, la  $P(\overrightarrow{\lambda}|\textbf{x},\textbf{y})\sim exp\Big[-\frac{1}{2}\chi^2(\overrightarrow{\lambda})\Big]$  rappresenta una distribuzione di probabilità congiunta approssimativamente gaussiana per i parametri  $(\lambda_1, \lambda_2, \ldots, \lambda_m)$  $\frac{1}{2}\chi^2(\overline{\lambda})$ ⃗ **NOTA**: questo significa che il χ2 = -ln *L* è una funzione quadratica di λi
- ⃗ Se  $\lambda_0$  = valore di best fit, gli errori  $\Delta \lambda_i$  ad un certo C.L. sono determinati in  $\Box$ corrispondenza di incrementi del valore di  $\chi^2$  che garantiscano la copertura richiesta dal livello di confidenza
- Quali sono in questo caso i valori  $\Delta \chi^2$  che corrispondono a intervalli di probabilità  $\mathbb{R}^n$ tipici ??
	- Chiameremo intervallo a 1 sigma quello a cui corrisponde una prof -> 68.3%
	- 2 sigma -> 95.5%  $\mathcal{L}_{\mathcal{A}}$

*Dipende da m* …  $\mathcal{L}_{\mathcal{A}}$ 

 $\mathcal{C}^{\mathcal{A}}$ 

# COME SONO DETERMINATI GLI ERRORI

**Table 40.2:** Values of  $\Delta \chi^2$  or  $2\Delta \ln L$  corresponding to a coverage probability  $1 - \alpha$  in the large data sample limit, for joint estimation of M parameters.

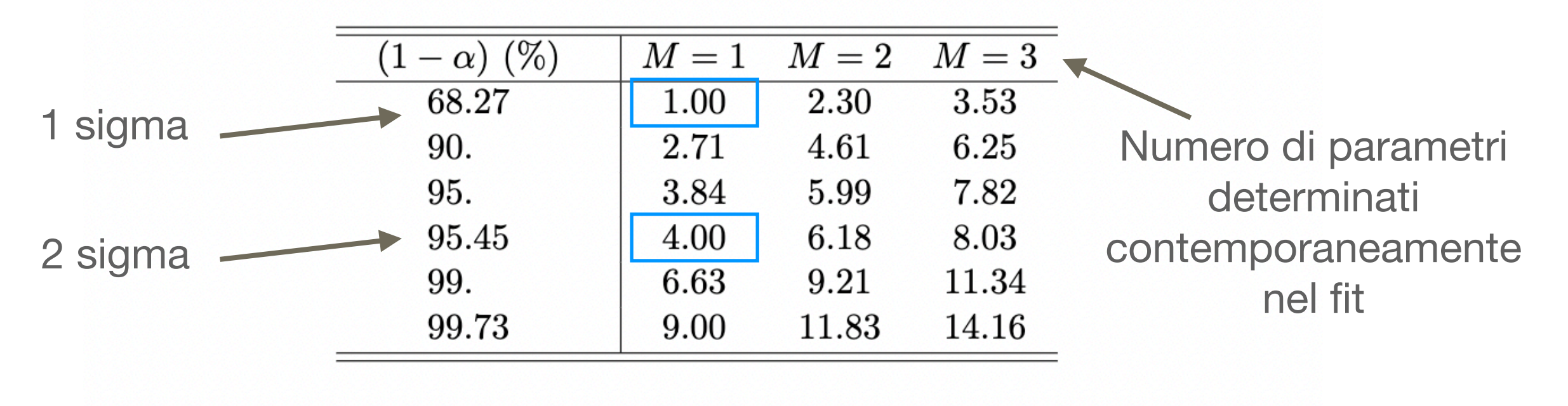

https://pdg.lbl.gov/2022/reviews/contents\_sports.html

# COME SONO DETERMINATI GLI ERRORI Ne Giorgi<sup>n</sup>i NEI

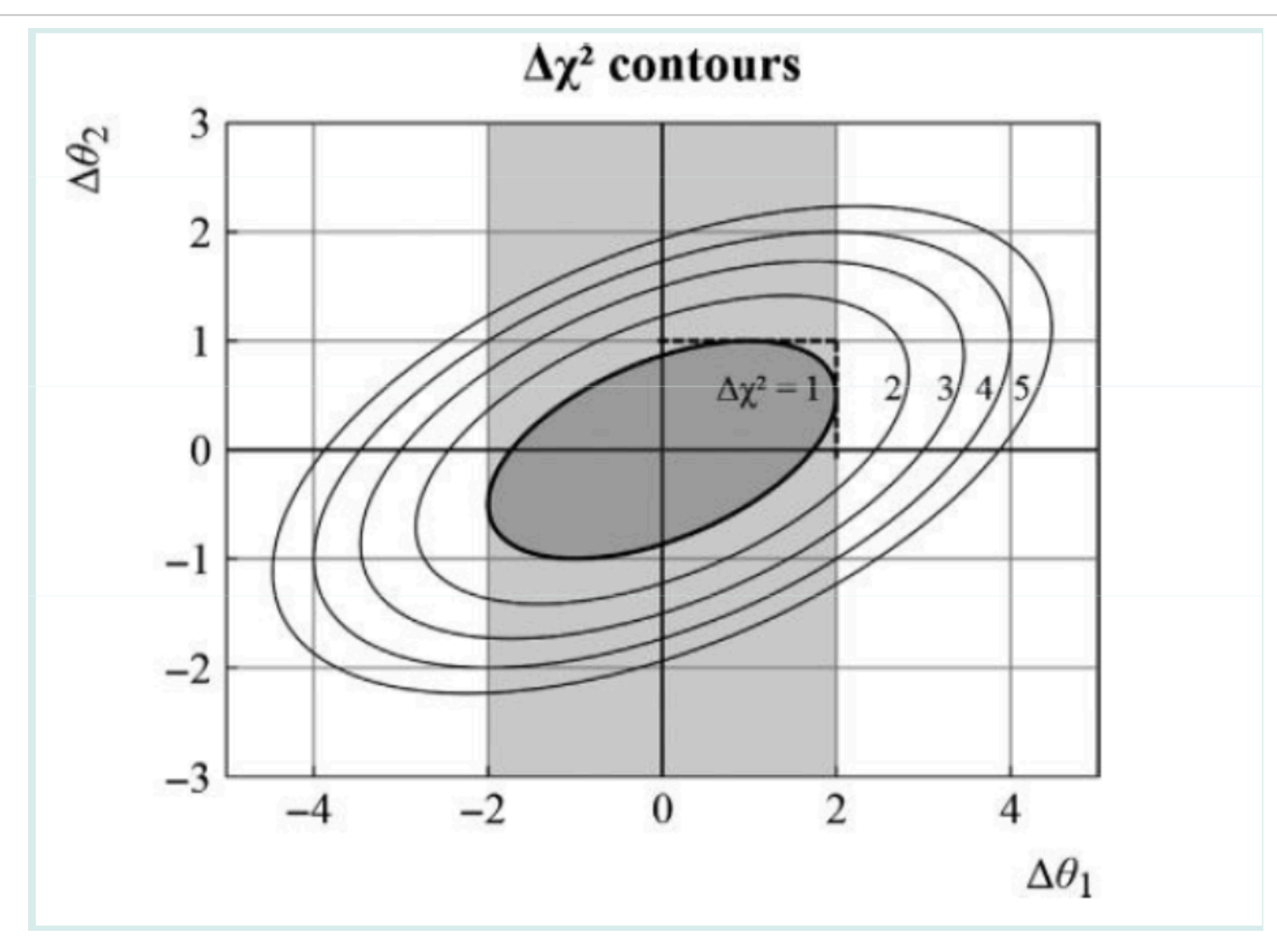

Curve di livello  $Δχ² = costante$  $\mathcal{L}_{\mathcal{A}}$ 

32

## Trovare i valori λi che minimizzano il

χ2 (o massimizzano la log-likelihood)

significa:

- Trovare la regione (un ellissoide, se la f è una funzione lineare dei λi) nello spazio dei parametri attorno al punto di minimo  $\lambda$ <sub>0</sub> entro la quale il χ2 varia rispetto al minimo meno di un certo Δχ<sup>2</sup> (determinato dal C.L. fissato) ⃗
- Stimare i limiti di questa regione per ciascuno dei parametri e determinare le correlazioni tra i parametri

Quindi operativamente determinare con un fit contemporaneamente il valore di piu' di un parametro, con relativi errore,

COME SONO DETERMINATI GLI ERRORINEL F

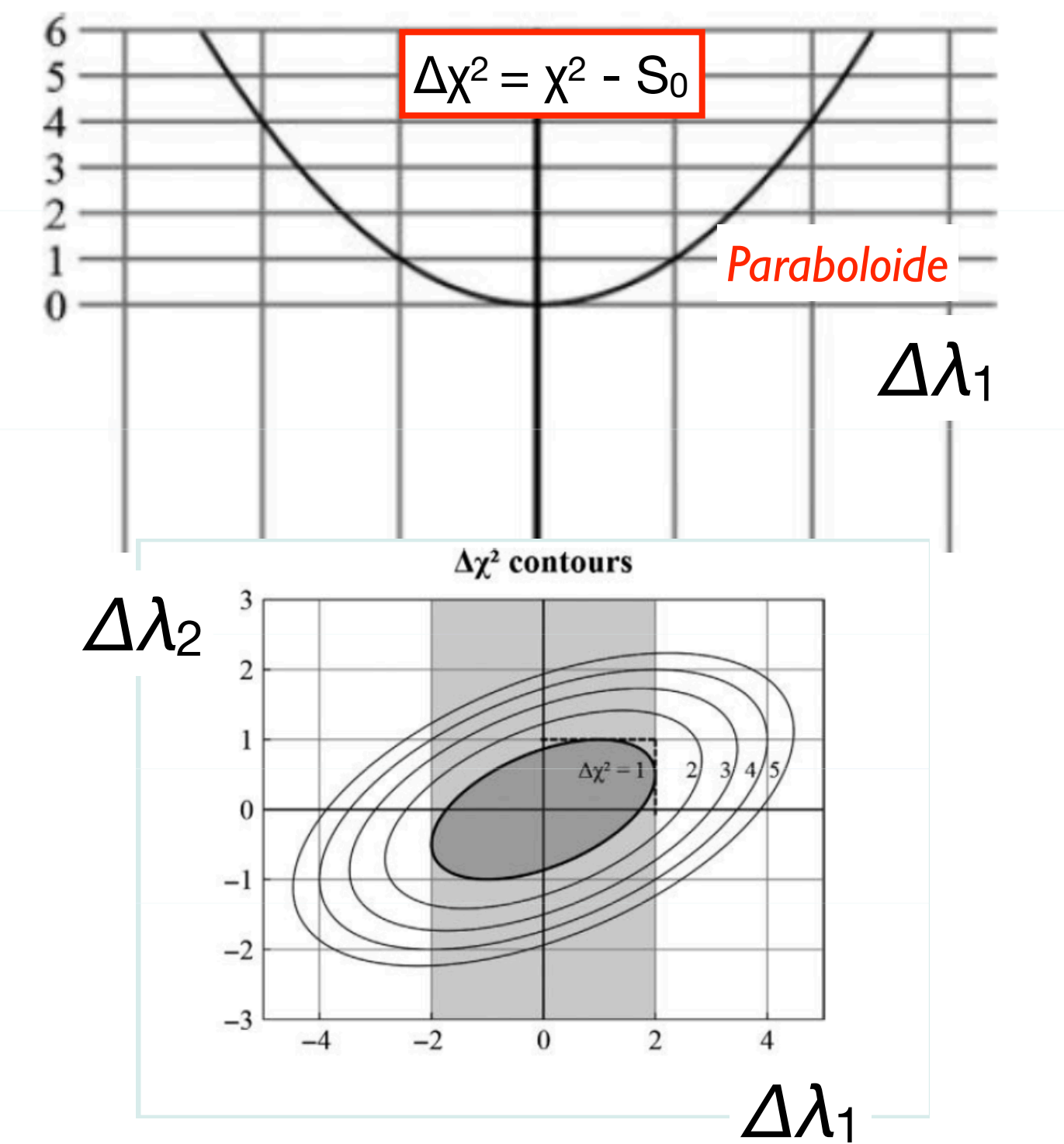

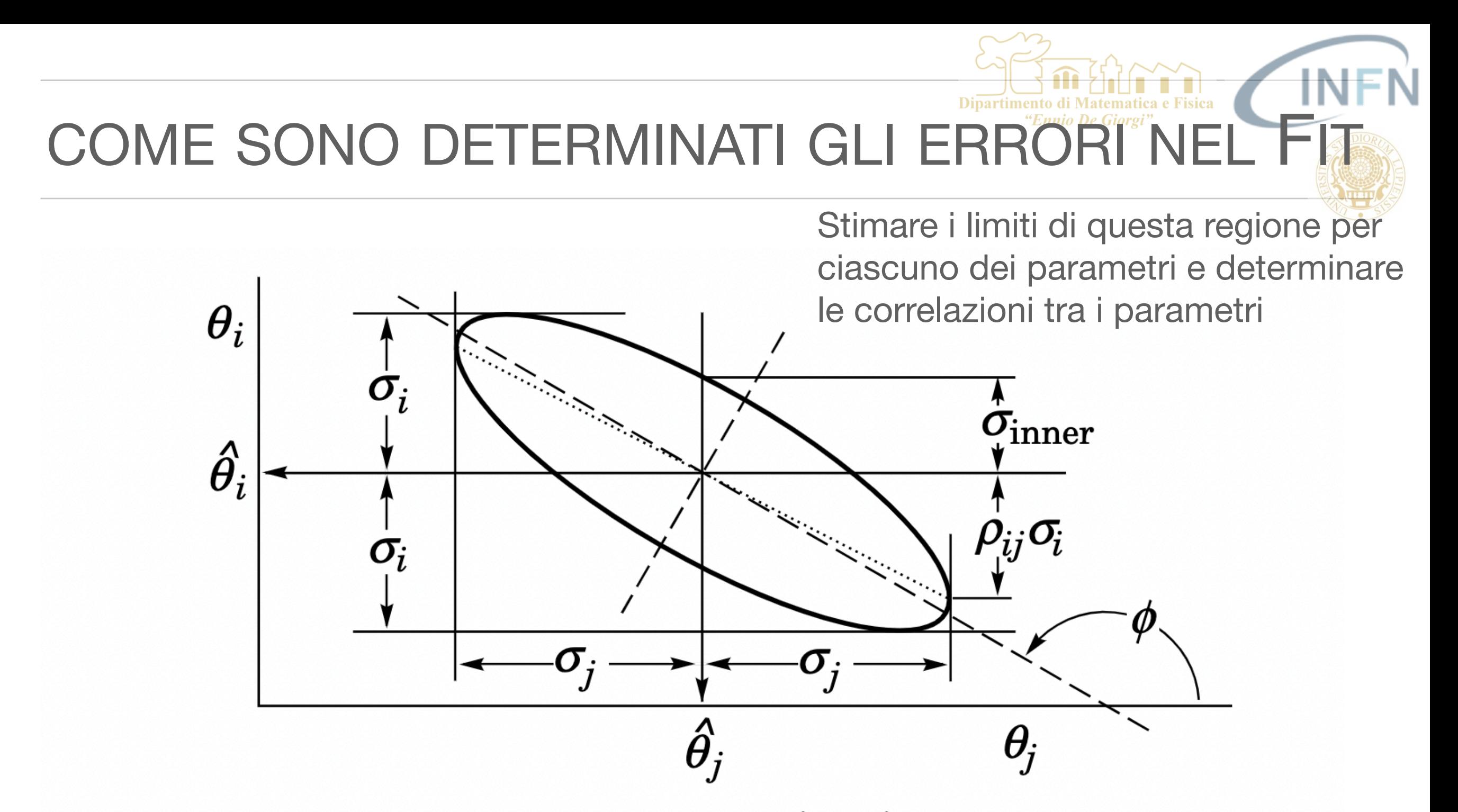

**Figure 40.5:** Standard error ellipse for the estimators  $\hat{\theta}_i$  and  $\hat{\theta}_j$ . In the case shown the correlation is negative.

https://pdg.lbl.gov/2022/reviews/contents\_sports.html

# COME SONO DETERMINATI GLI ERROR

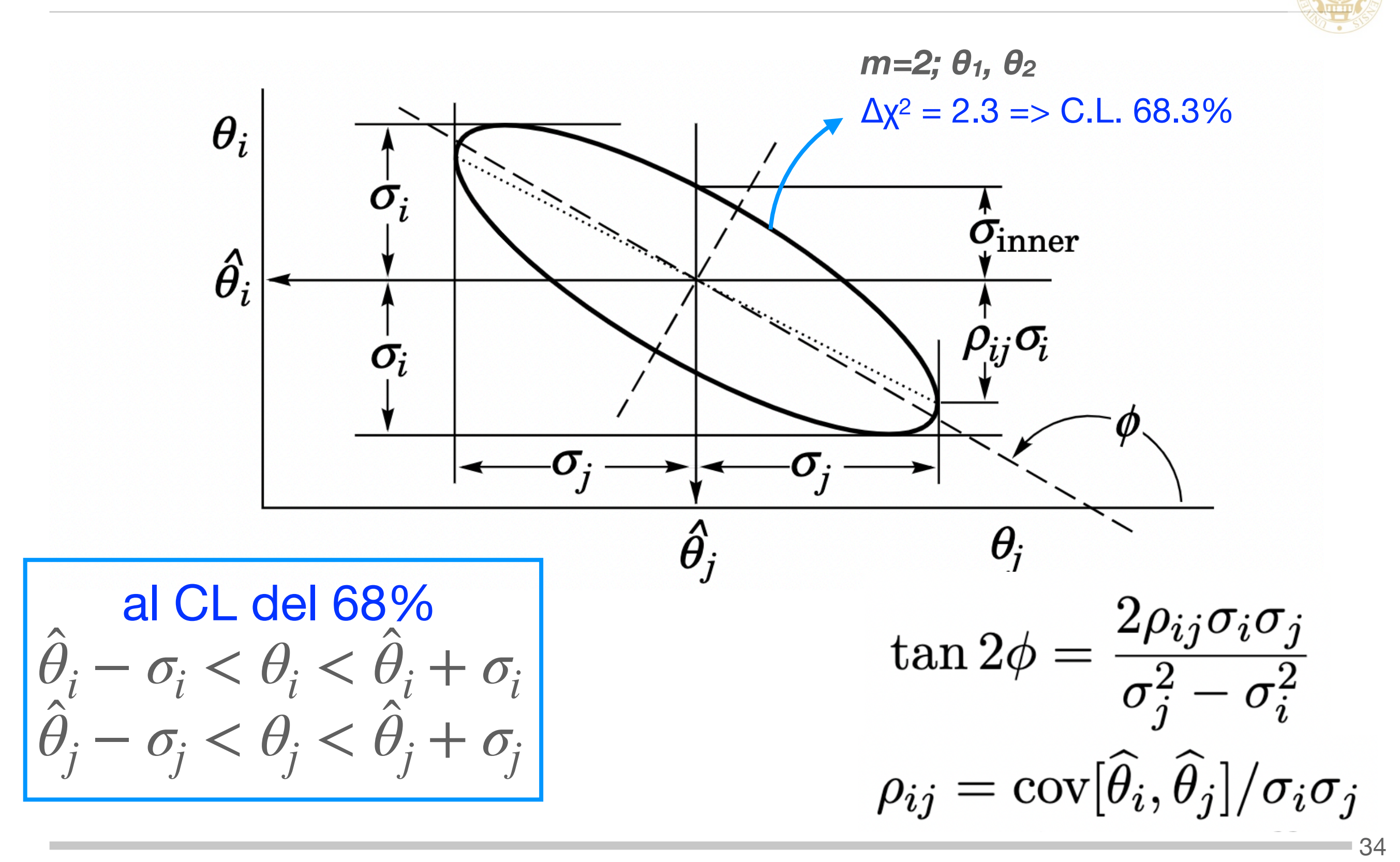

S. Spagnolo **a.a.** 2022-23, Metodi Stat & Comp **Lezione 9** 

# COME SONO DETERMINATI GLI ERRO

- Spesso in questo genere di rappresentazioni essendo i parametri correlati ha m. poco senso parlare di 1 o 2 sigma ma quello che si fa è di identificare regioni entro le quali i parametri sono contenuti con una certa probabilità.
- Il concetto è molto simile a quello che abbiamo affrontato nel caso di intervalli di  $\mathcal{L}_{\mathcal{A}}$ confidenza.
	- 1. Si stabilisce un livello di confidenza (es.:90%)
	- 2. Si traccia la curva del x<sup>2</sup> che identifica la regione entro la quale si possono  $\mathcal{L}_{\mathcal{A}}$ muovere i parametri affinché la probabilità congiunta dei due sia del 90%.
- L'identificazione analitica della curva è possibile solo nel caso di dipendenza  $\mathcal{L}_{\mathcal{A}}$ lineare dai parametri. In questo caso, infatti, è possibile dimostrare che regioni che assumono lo stesso valore di χ<sup>2</sup> nello spazio dei due (n) parametri sono delle ellissi (ellissoide n-dimensionali). In tutti gli altri casi occorre ricorrere a metodi numerici.

## ESEMPIO

- x -> fluttua gaussianamente con  $\mathcal{L}_{\mathcal{A}}$ sigma  $\sigma_x = 0.1$
- y -> fluttua gaussianamente con  $\overline{\phantom{a}}$ sigma  $\sigma_y = 2.0$

```
Dipartimento di Matematica e Fisica
// definisco una funzione parametrica
TF1 * fun= new TF1("fun","[0]+[1]*x",0,20);
TGraphErrors *gr;
for (int iter=0; iter<5000; ++iter)
  \overline{A}for (int i=0; i<NMISURE; i++) {
      // questi sono i valori "veri" del processo fisico^M
      xTrue[i]=i*stepX;yTrue[i]=5*xTrue[i]+2;// assume che gli errori di misura sulla y^M
      // siano distribuiti gaussianamente con sigma=0.1^M
      double eps=R.Gaus(0,2.);// questo e' il valore misurato di Y.
      y[i]=yTrue[i]+eps;eps=R.Gaus(0, 0.1);
      // questo e' il valore misurato di X.
      x[i]=xTrue[i]+eps;// Errori sulle x nulli e sulle y sempre uguali a 1, 0.1, 0.01^M
      ex[i]=0.1;ev[i]=2.;
    \mathcal{V}// costruisco il grafico~M
    gr= new TGraphErrors(NMISURE, x, y, ex, ey);
    // aspetto estetico.....^M
    qr \rightarrow SetTitle("Y vs X"):
    gr->SetMarkerColor(4);
    gr->SetMarkerStyle(21);
    gr->SetMarkerSize(0.2);
    // Disegno i punti "A" sta per disegna gli assi, "P"^M
    qr \rightarrow Draw("AP"); \gamma M// La uso per fare un fit^M
    gr->Fit("fun"); ^M// estraggo i risultati della regressione<sup>M</sup>
    TVirtualFilter * filter = TVirtualFilter::GetFilter();// Estraggo e stampo il valore dei parametri.^M
    double p1=fitter->GetParameter(1);
    double p0=fitter->GetParameter(0);
    print(f''\nx*************************p1=8f p0=8f\n'',p1,p0);// estraggo e stampo la matrice di covarianza<sup>M</sup>
    double * covMatrix = fitter-SgetCovarianceMatrix();printf("\n c11=%f c12=%f\n", covMatrix[0], covMatrix[1]);
    print(f'' c21=8f c22=8f\n, covMatrix[2], covMatrix[3]);
    print(f' \n\neq p0=f +/- f \n\neq p0, sqrt(covMatrix[0]));
    print(f'' p1=8f +/- 8f \n\ln^n, p1, sqrt(covMatrix[3]));
    hpar->Fill(p0,p1);\mathcal{F}
```
 $\mathcal{C}$ 

■36

Regressione.C

Dipartimento di Matematica e Fisica "Ennio De Giorgi"

ESEMPIO 1

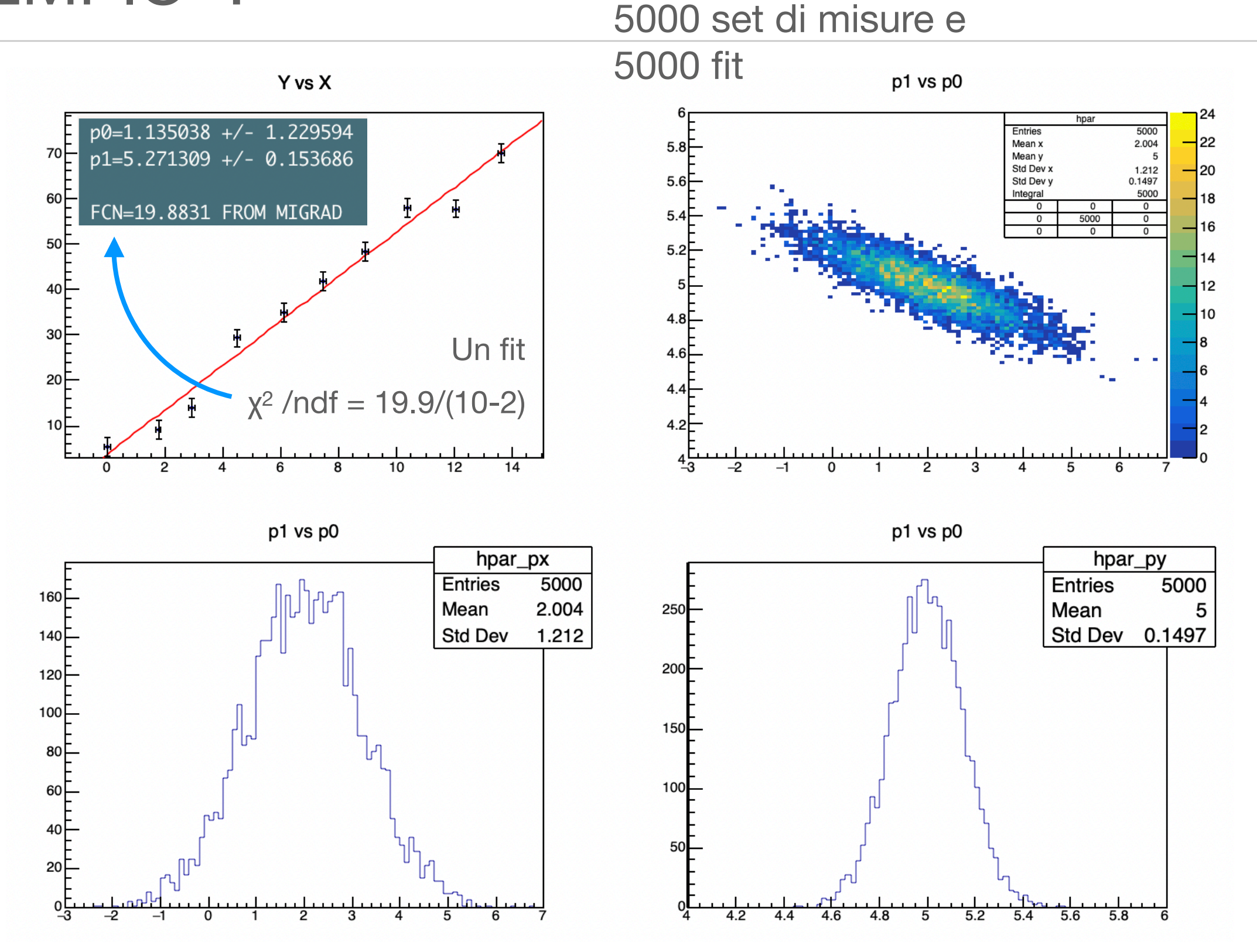

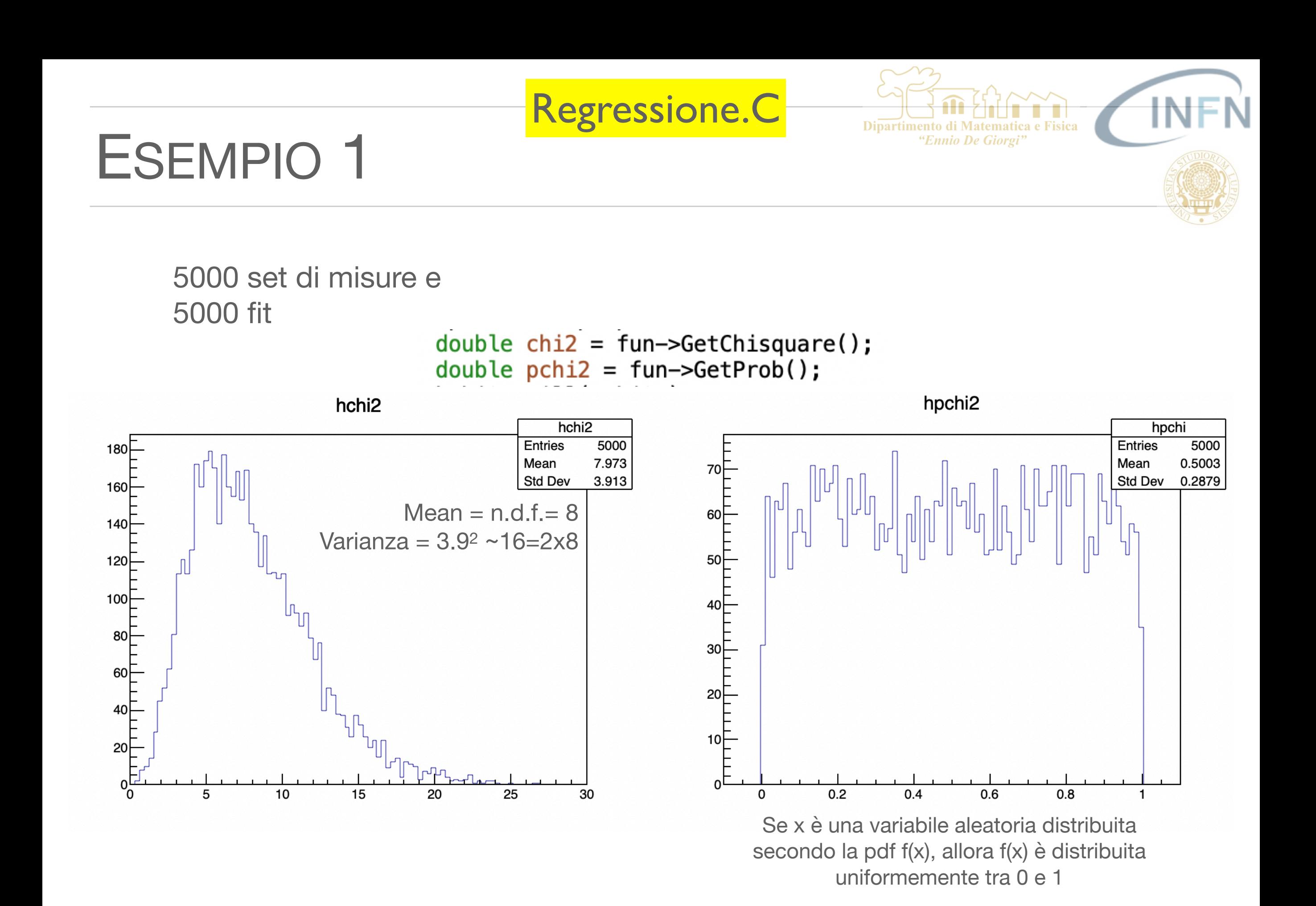

S. Spagnolo **a.a.** 2022-23, Metodi Stat & Comp **Lezione 9** 

Residui I.C

39

# ESEMPIO 2

- Residui e Residui normalizzati  $\mathbb{R}^n$ 
	- Per valutare la bonta' di ogni fit e' utile studiare  $\mathcal{L}_{\mathcal{A}}$ (oltre al chi2) i residui
		- $R_i = y_i f(x_i; \lambda_0)$ ⃗
		- Che devono essere distribuiti casualmente  $\mathcal{C}$ attorno a 0, essendo statisticamente compatibili con fluttuazioni gaussiane relative a un deviazione standard σ<sup>i</sup>

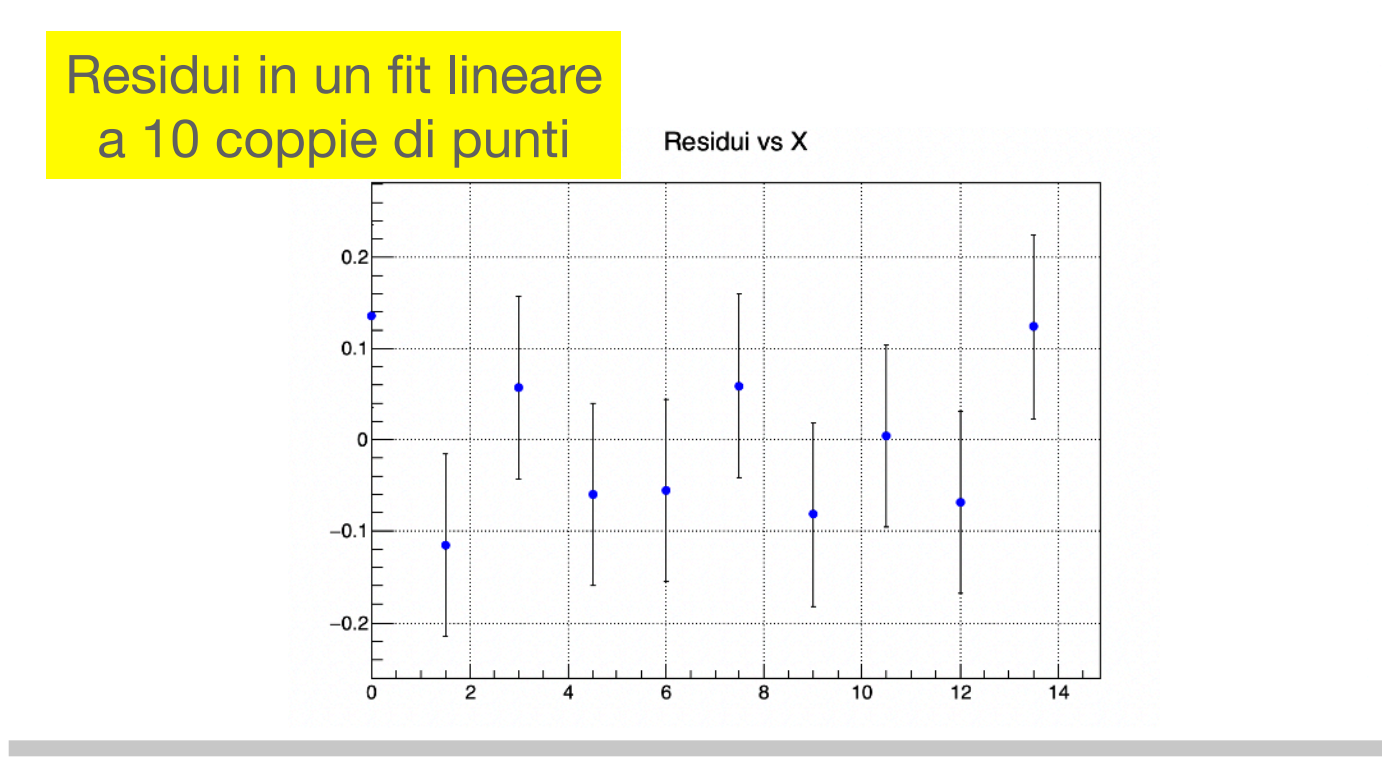

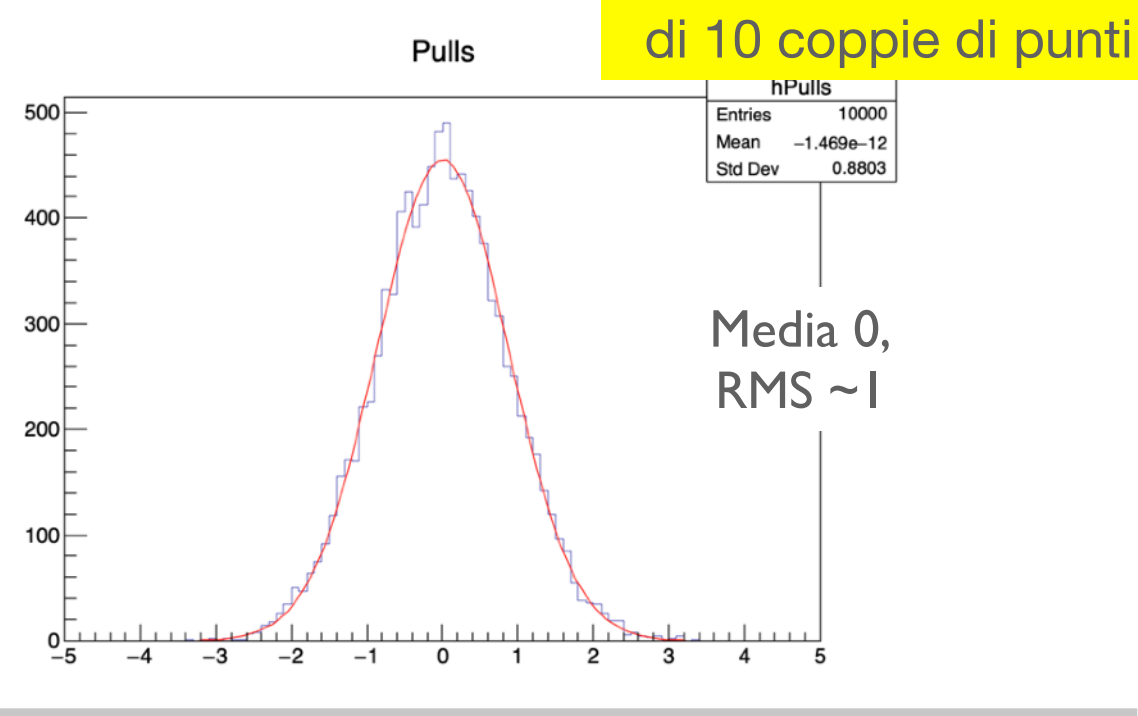

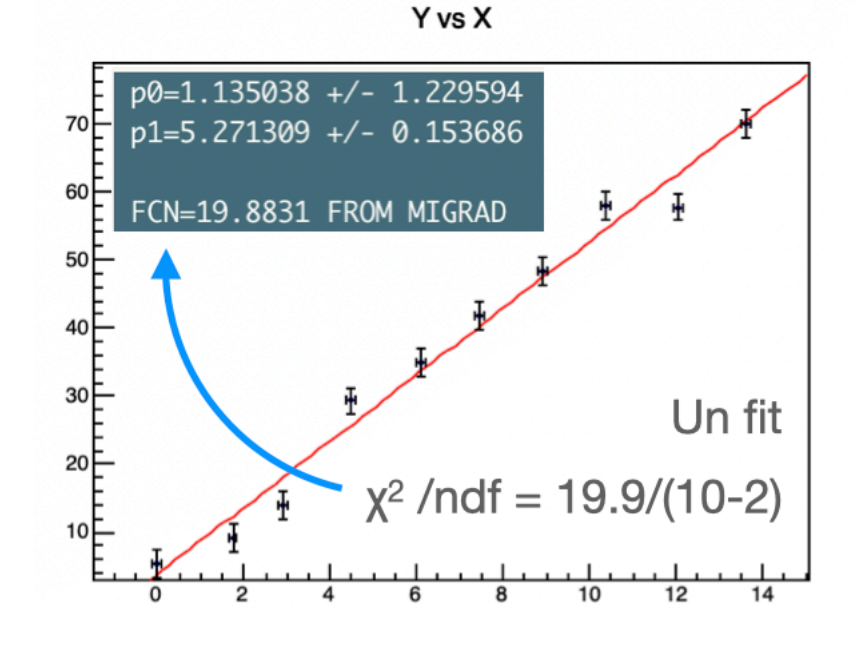

Dipartimento di Matematica e Fisica "Ennio De Giorgi"

Residui normalizzato

su fit lineari a 1000 set

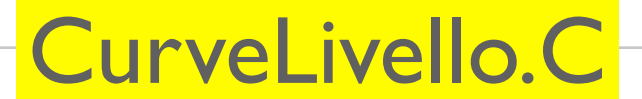

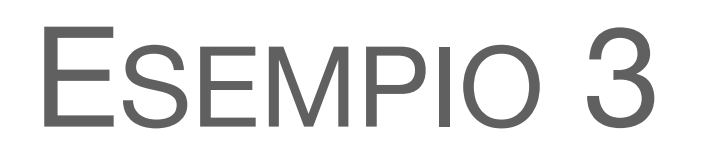

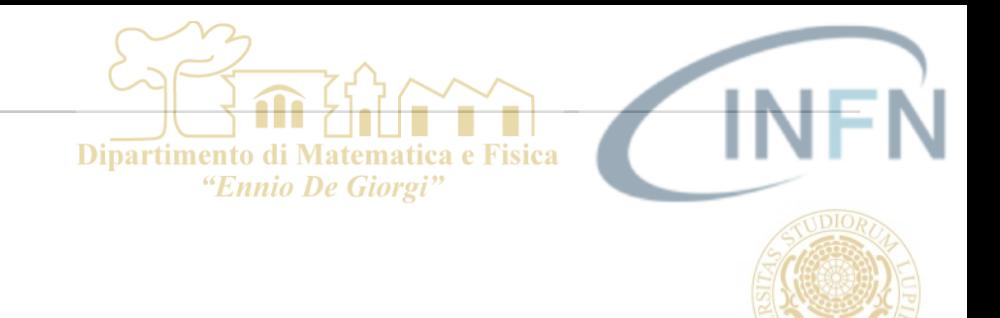

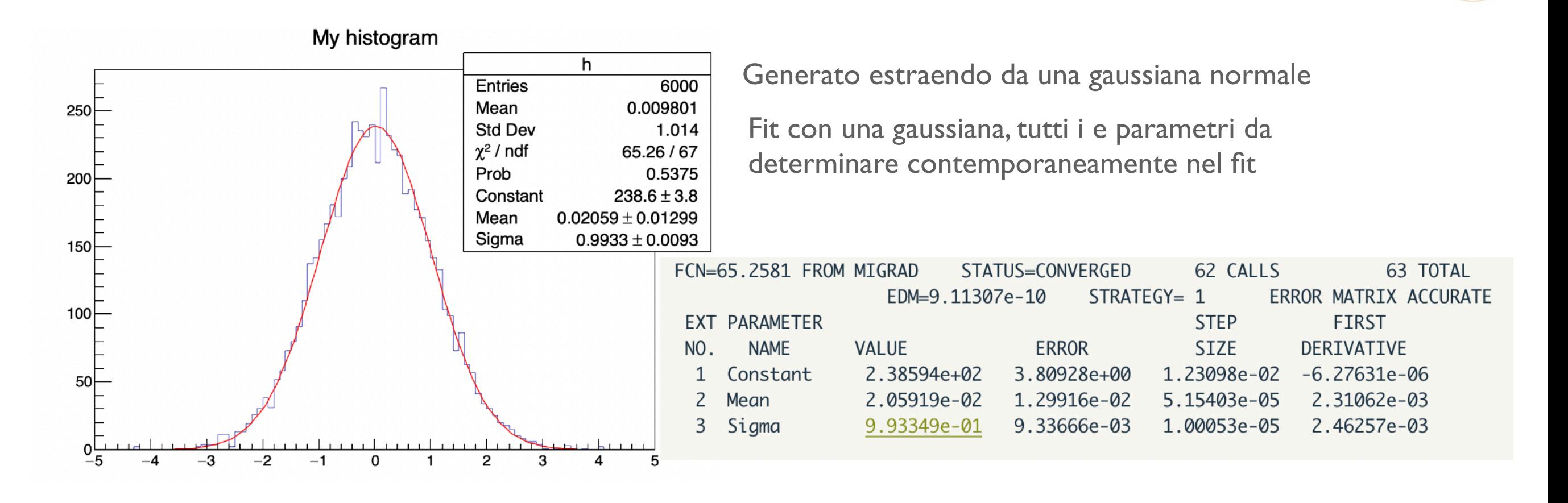

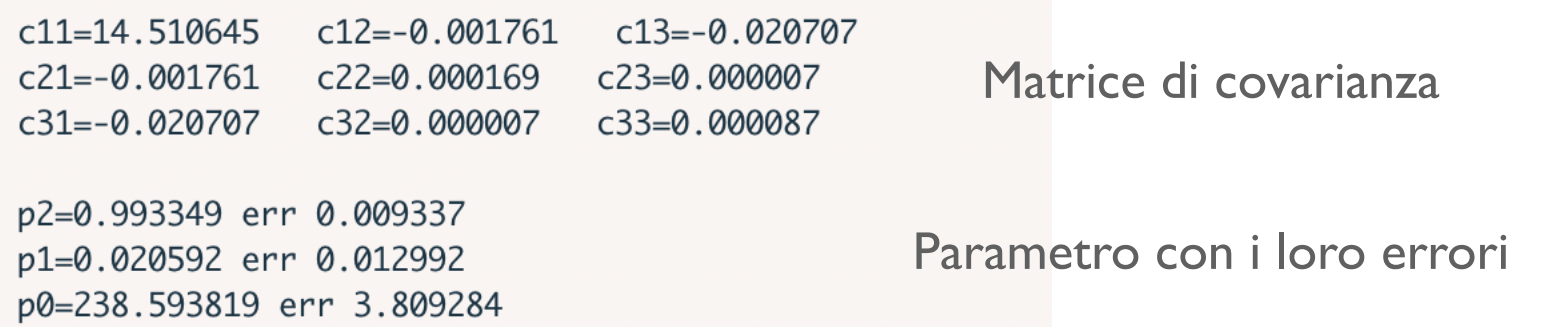

CurveLivello.C

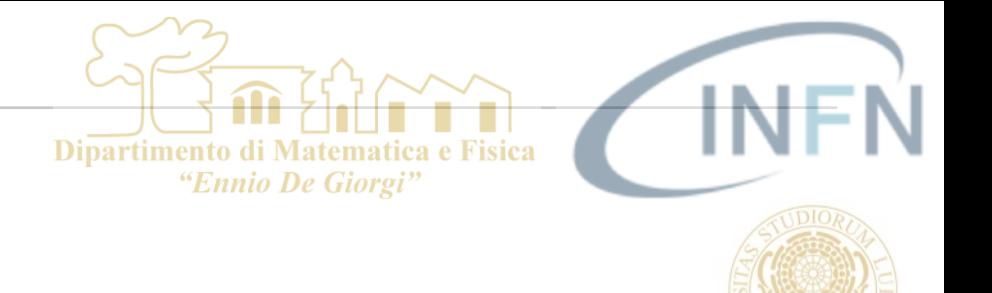

# ESEMPIO 3

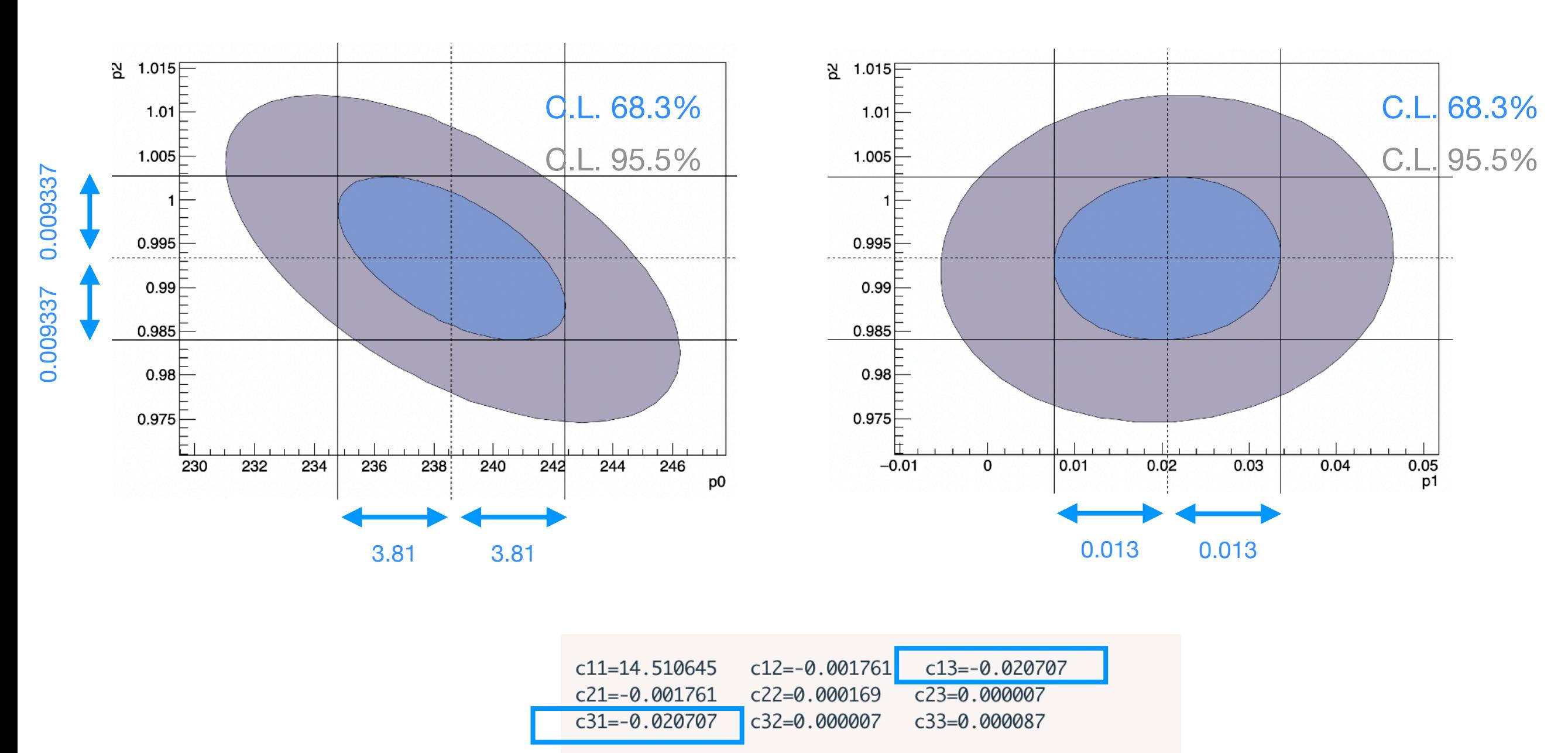

p2=0.993349 err 0.009337 p1=0.020592 err 0.012992 p0=238.593819 err 3.809284

 $-41$ 

CurveLivello.C

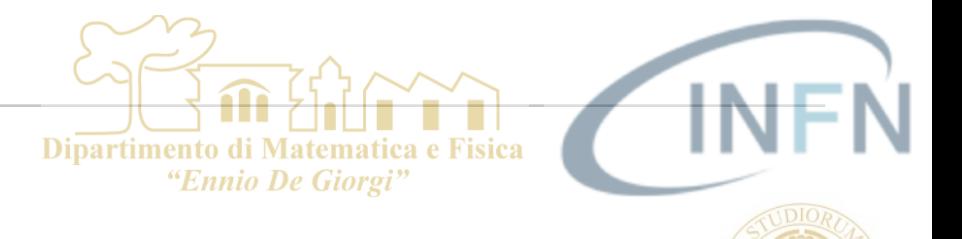

# ESEMPIO 3

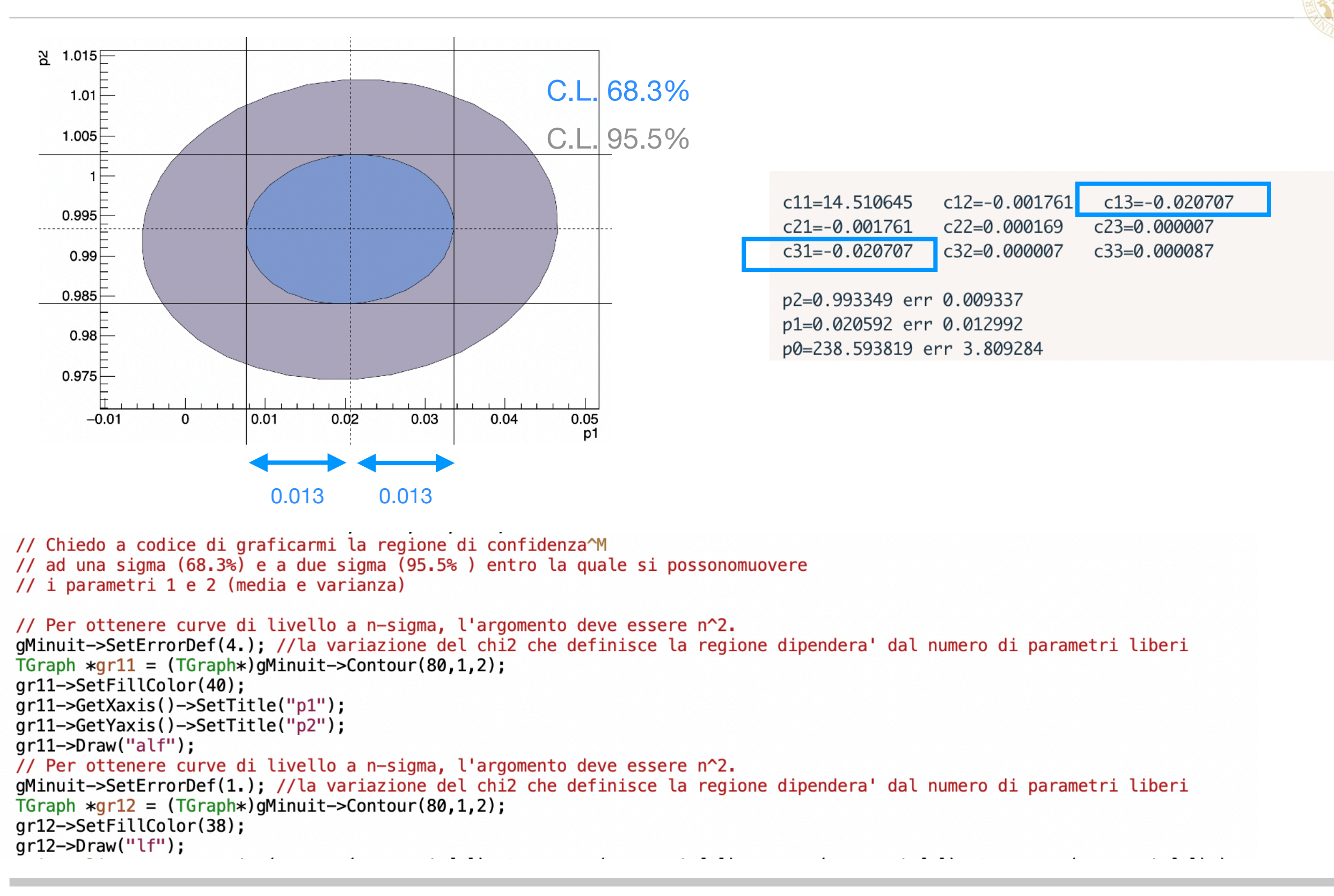